# The Sieve of Eratosthe

# The Genuine Sieve of Eratosthenes

Melissa E. O'Neill Harvey Mudd College, Claremont, CA, U.S.A. (e-mail: oneill@acm.org)

### Abstract

A much beloved and widely used example showing the elegance and simplicity of lazy functional programming represents itself as "The Sieve of Eratosthenes". This paper shows that this example is not the sieve, and presents an implementation that actually is.

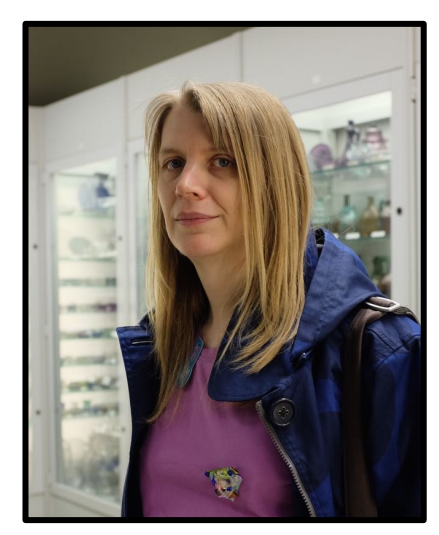

**@imneme**

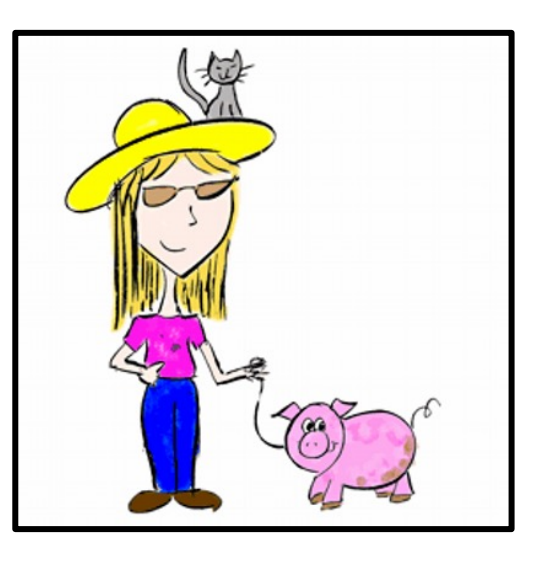

Part 2

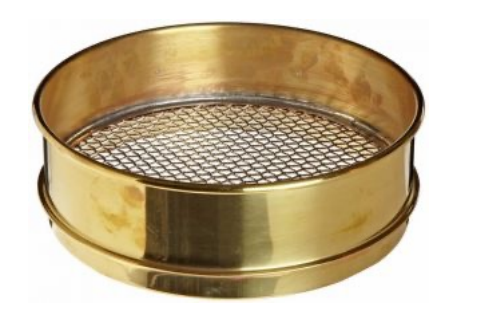

2, 3, 5, 7, 11, …

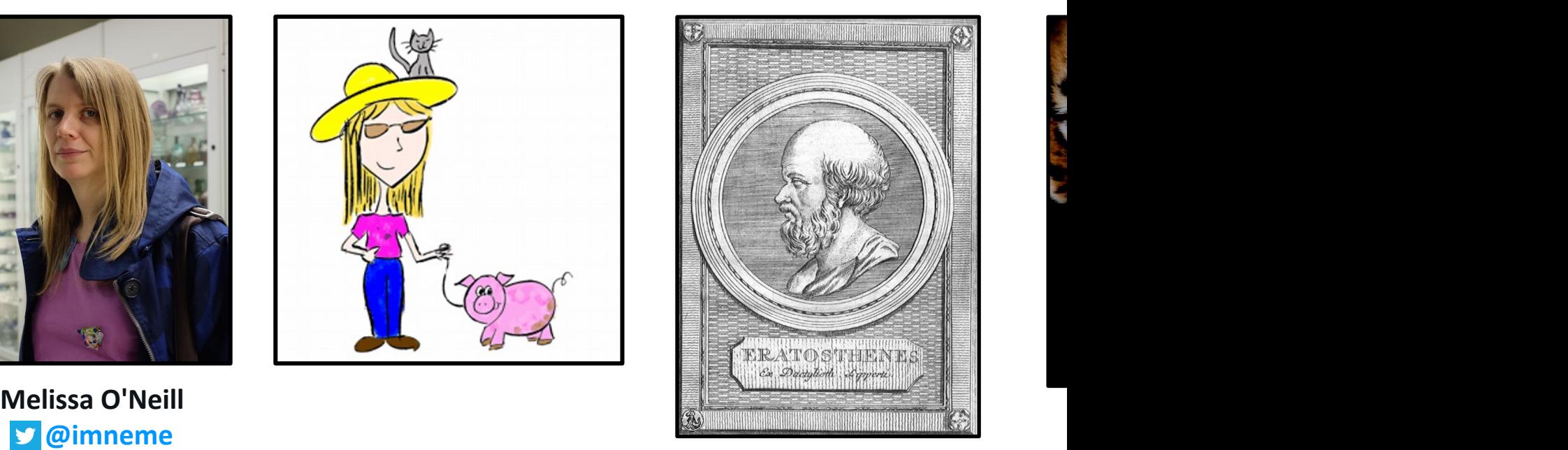

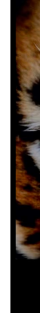

 $\overline{a}$ 

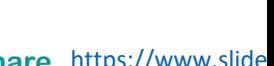

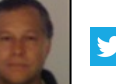

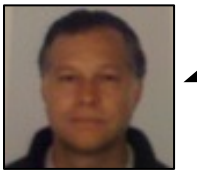

When I posted the deck for **Part 1** to the **Scala** users forum, **Odd Möller** linked to the following paper

**@philip\_schwarz**

# Related reading:

# The Genuine Sieve of Eratosthenes

Melissa E. O'Neill Harvey Mudd College, Claremont, CA, U.S.A. (e-mail: oneill@acm.org)

# Abstract

A much beloved and widely used example showing the elegance and simplicity of lazy functional programming represents itself as "The Sieve of Eratosthenes". This paper shows that this example is *not* the sieve, and presents an implementation that actually is.

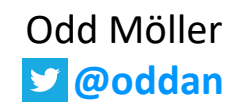

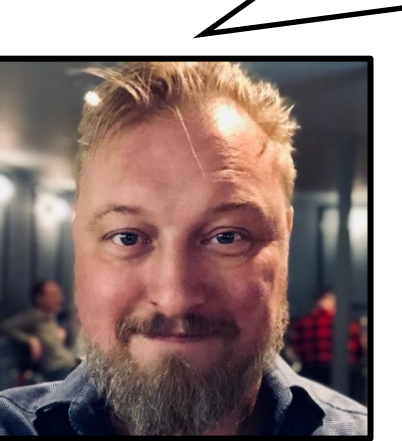

Scala USERS

# The Sieve of Eratosthenes

Announce

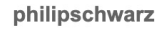

How the effort required to read an understand the Sieve of Eratosthenes varies greatly depending on the programming paradigm used to implement the algorithm.

### slideshare.net

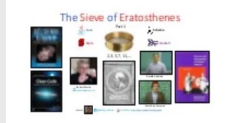

### The Sieve of Eratosthenes - Part 1 8

In this slide deck we are going to see some examples of how the effort required to read an understand the Sieve of Eratosthenes varies greatly depending on the...

### $2$  $\sqrt{2}$  $\bigwedge$  Reply

**May 15** 

**May 16** 

May 18

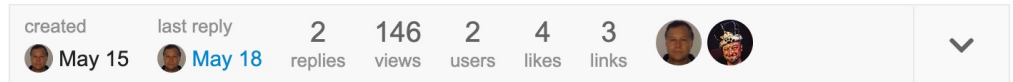

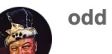

### Related reading: https://www.cs.hmc.edu/~oneill/papers/Sieve-JFP.pdf 6 And here is a gem from the good old days:

Algorithmically challenged: Sieve of Eratosthenes (the real one) Scala One-Liner 9

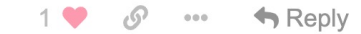

philipschwarz

@odd Very interesting - Thank you

# **1 Introduction**

The **Sieve of Eratosthenes** is a **beautiful algorithm** that has been cited in introductions to **lazy functional programming** for more than thirty years (Turner, 1975).

The **Haskell** code below is fairly typical of what is usually given:

```
primes = sieve [2..]
```
**sieve** ( $p : xs$ ) =  $p : s$ **ieve**  $[x | x \leftarrow xs, x \mod p \gt 0]$ 

The code is short, looks elegant, and seems to make a persuasive case for the power of lazy functional programming.

Unfortunately, on closer inspection, that case begins to fall apart.

For example, **the above algorithm actually runs rather slowly**, sometimes inspiring excuses as extreme as this one: Try **primes** !! 19. You should get 71. (This computation may take a few seconds, and do several garbage collections, as there is a lot of recursion **going on.) <sup>1</sup>**

**1** This rather extreme example was found in a spring, 2006, undergraduate programming languages assignment used by several wellrespected universities. The original example was not in Haskell (where typical systems require a few orders of magnitude more primes before they bog down), but I have modified it to use Haskell syntax to fit with the rest of this paper.

In the footnote it says that in **Haskell**, typical systems require a few **orders of magnitude** more **primes** before they **bog down**. On the nexts slide we have a go at **timing** the **primes** function and we confirm that it is only when we increase the number of **computed primes** by between two and three **orders of magnitude**, i.e. from 10 to between 1,000 and 10,000, that the computation starts taking **seconds** and using **large amounts** of **memory**.

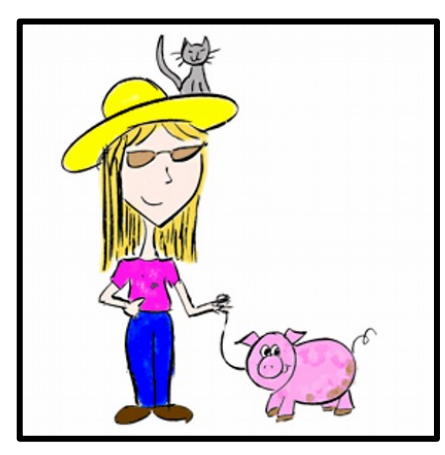

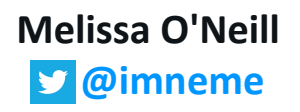

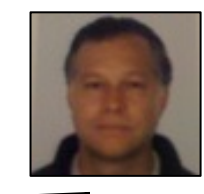

```
> :{
 | sieve (p : xs) = p : sieve [x | x <- xs, x `mod` p > 0]
 | primes = sieve [2..]
 | :}
> :set +s
> primes !! 10
31
(0.00 secs, 388,448 bytes)
> primes !! 100
547
(0.01 secs, 1,571,864 bytes)
> primes !! 1000
7927
(0.22 secs, 131,166,832 bytes)
> primes !! 10000
104743
(20.78 secs, 14,123,155,080 bytes)
                                        > take 10 primes
                                        [2,3,5,7,11,13,17,19,23,…
                                        (0.00 secs, 405,544 bytes)
                                        > take 100 primes
                                        [2,3,5,7,11,13,17,19,23,…
                                        (0.01 secs, 1,832,824 bytes)
                                        > take 1000 primes
                                        [2,3,5,7,11,13,17,19,23,…
                                        (0.24 secs, 134,539,272 bytes)
                                        > take 10000 primes
                                        [2,3,5,7,11,13,17,19,23,…
                                        (23.97 secs, 14,164,135,832 bytes)
```
# **2 What the Sieve Is and Is Not**

**Let us first describe the original "by hand" sieve algorithm as practiced by Eratosthenes**.

We start with a table of numbers  $(e.g., 2, 3, 4, 5, ...)$  and progressively cross off numbers in the table until the only numbers **left are primes**.

**Specifically, we begin with the first number, p, in the table, and**

- 1. Declare p to be prime, and cross off all the multiples of that number in the table, starting from  $p^2$ ;
- Find the next number in the table after p that is not yet crossed off and set p to that number; and then repeat from step 1.

**The starting point of p2 is a pleasing but minor optimization**, which can be made because lower multiples will have already been crossed off when we found the primes prior to p. For a fixed-size table of size n, once we have reached the  $\sqrt{n^{th}}$  entry in the table, we need perform no more crossings off—we can simply read the remaining table entries and know them all to be prime. (**This** optimization does not affect the time complexity of the sieve, however, so its absence from the code in Section 1 is not our **cause for worry**.)

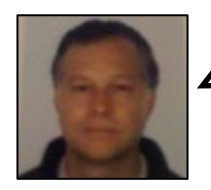

In the next 11 slides, we are going to illustrate how the **Sieve of Eratosthenes** computes the first 100 **primes**.

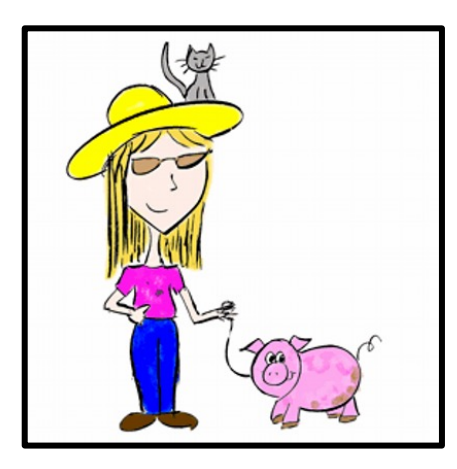

**Melissa O'Neill @imneme**

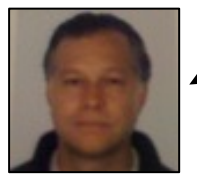

Here are the first 100 **prime numbers**, highlighted with a **yellow background**. I am highlighting them from the very beginning to help illustrate that the **Sieve of Eratosthenes** is all about crossing off the **non-prime numbers**, i.e. those with a white background. The first number has a grey background because it is not used by the algorithm.

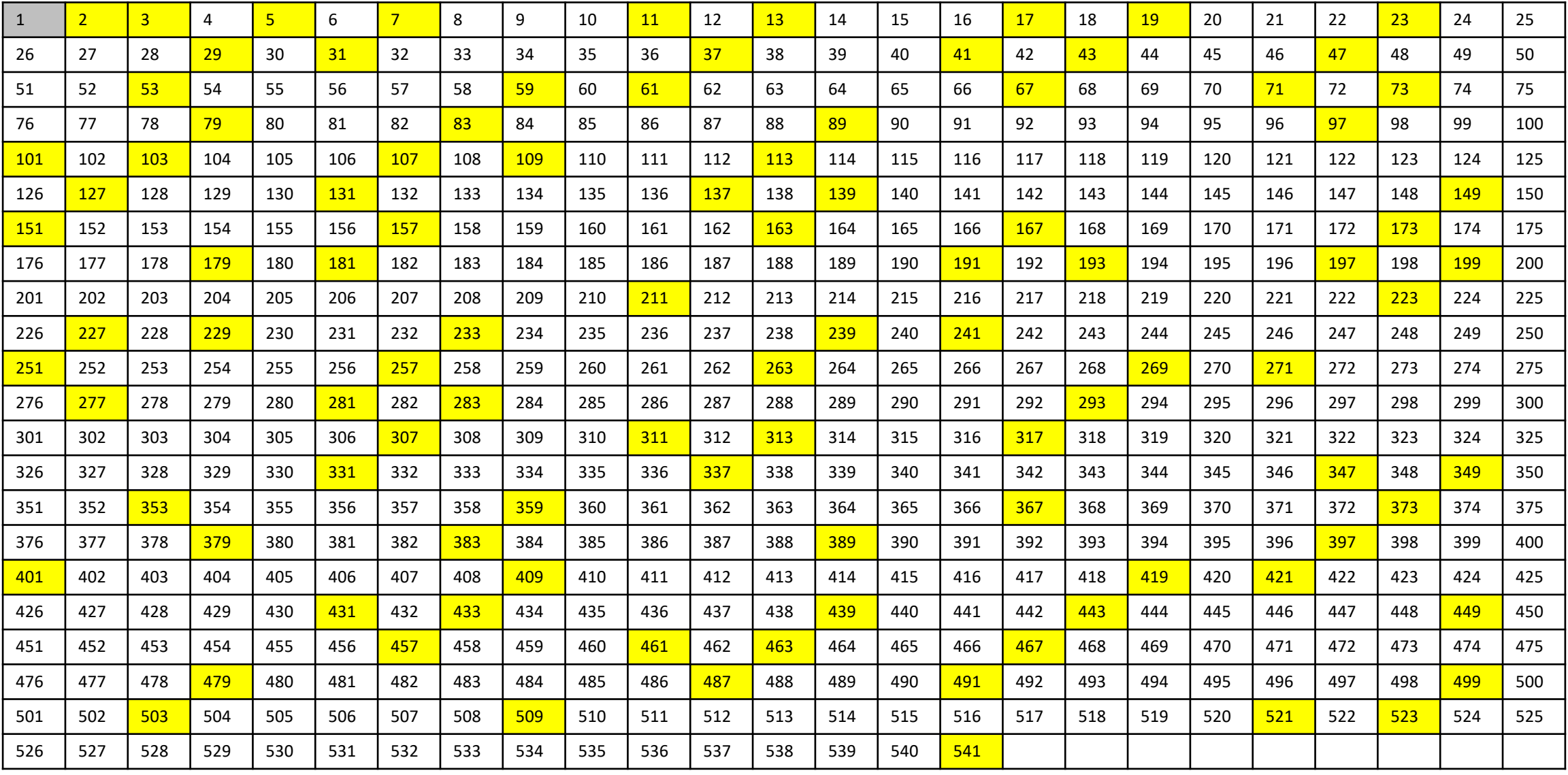

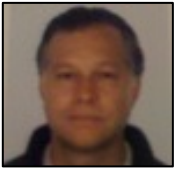

▃

The first prime number is  $\boxed{2}$ , so we cross off all its multiples, which we highlight with the colour  $\boxed{\phantom{a}}$ 

**@philip\_schwarz**

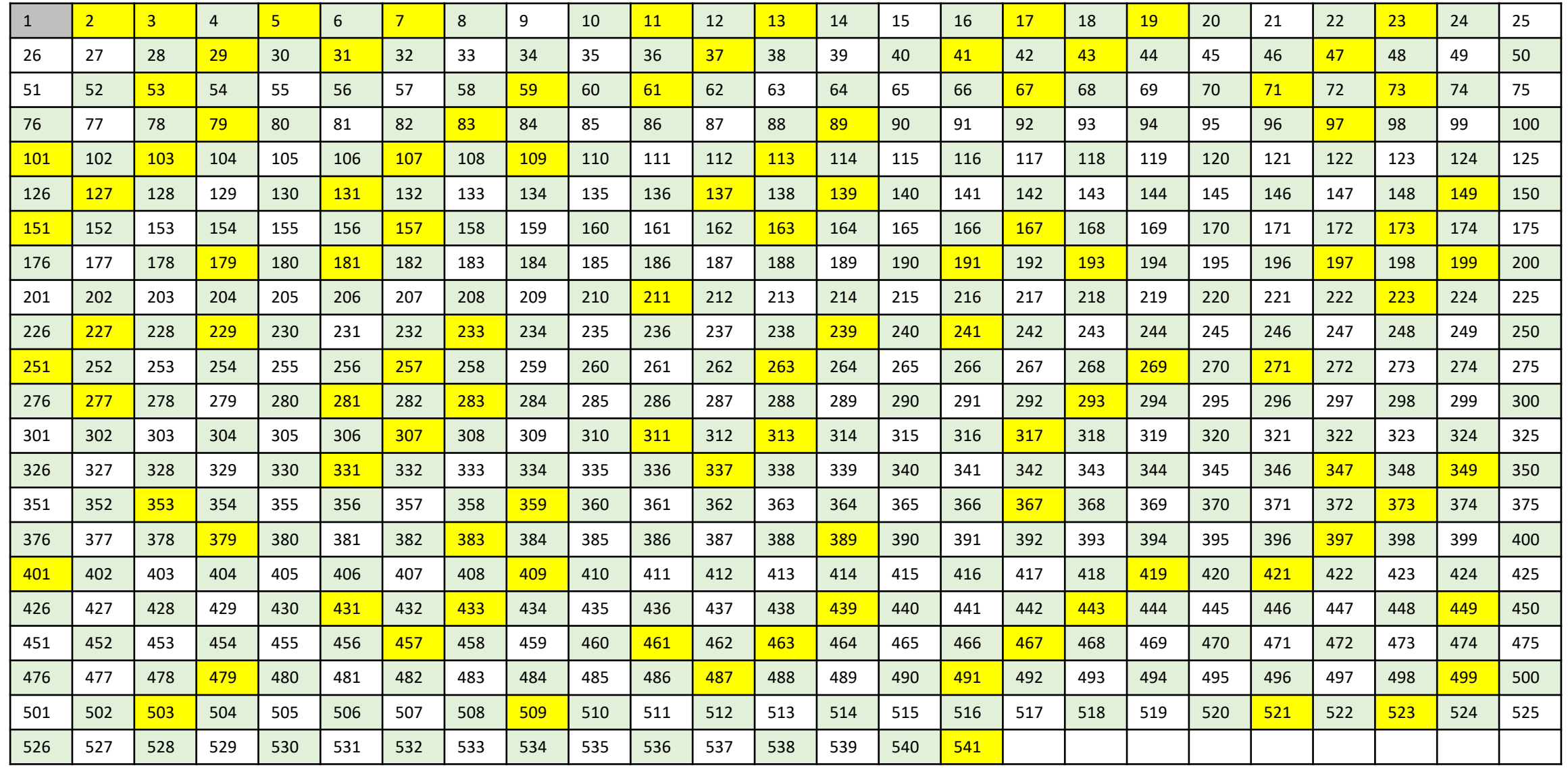

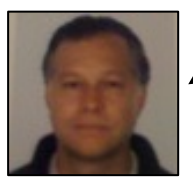

The second prime number is  $\begin{vmatrix} 3 & 1 \end{vmatrix}$ , so we need to cross off all of its multiples, but some of them, e.g. 6 and 18, have already been crossed off as multiples of two, so to keep this illustration sane, we cross off the uncrossed ones, highlighting them with the colour  $\sqrt{\frac{1}{1-\epsilon}}$ 

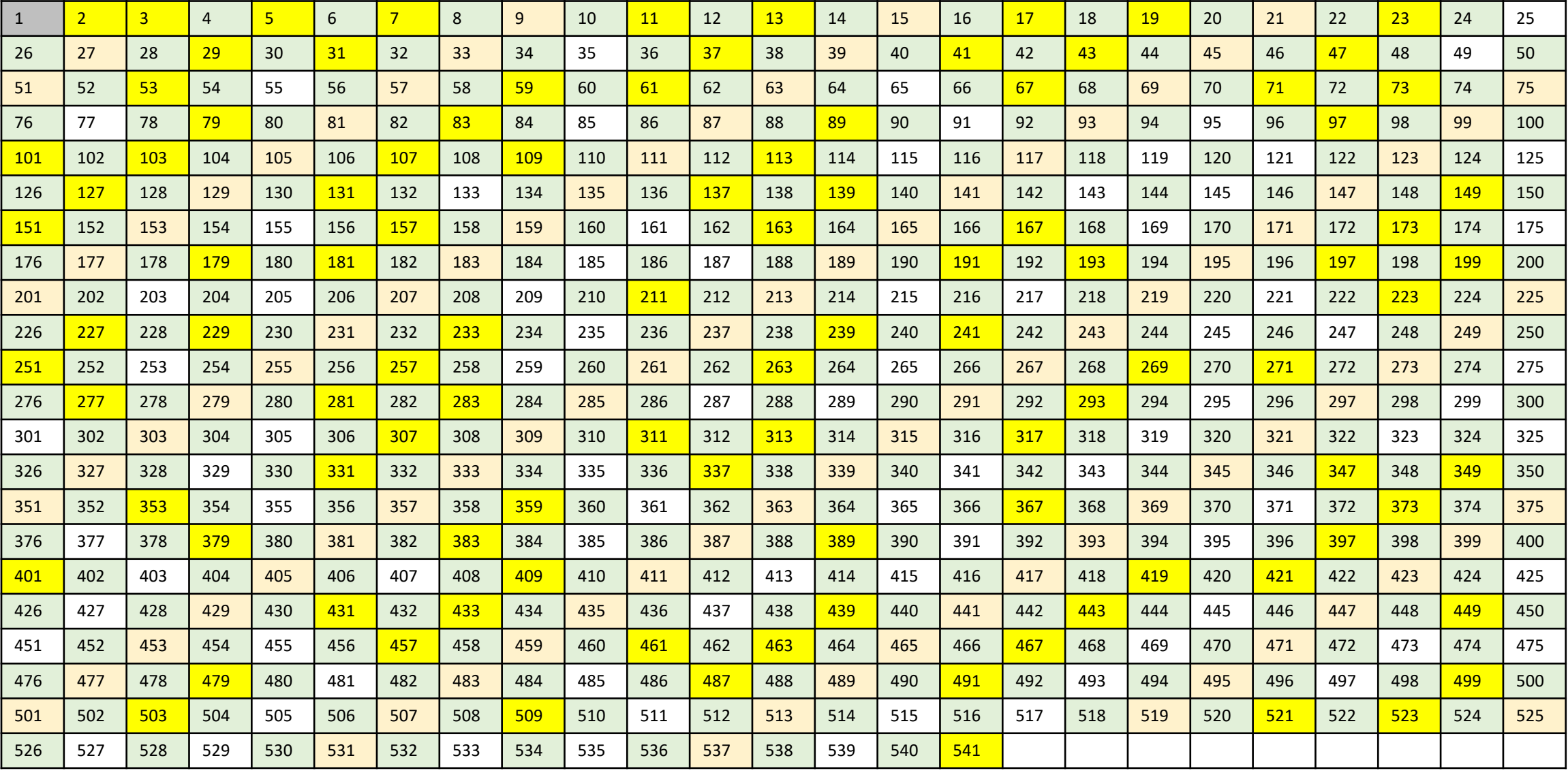

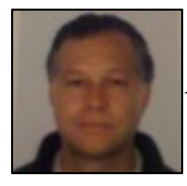

↤

The third prime number is  $\frac{5}{5}$ , so we cross off all its (uncrossed) multiples, which we highlight with the colour

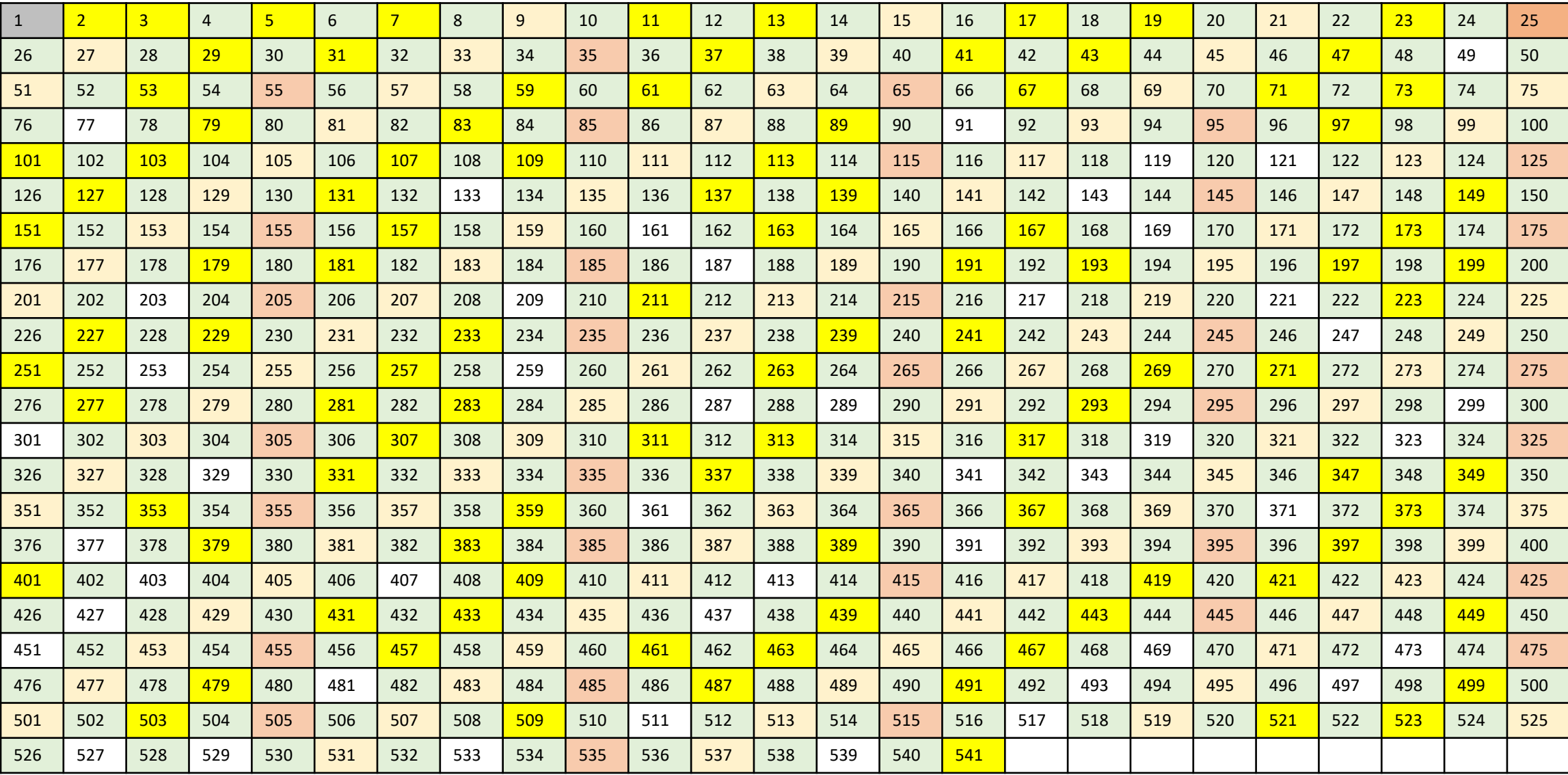

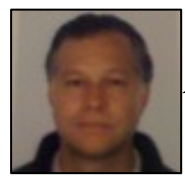

The fourth prime number is  $\boxed{7}$ , so we cross off all its (uncrossed) multiples, which we highlight with the colour

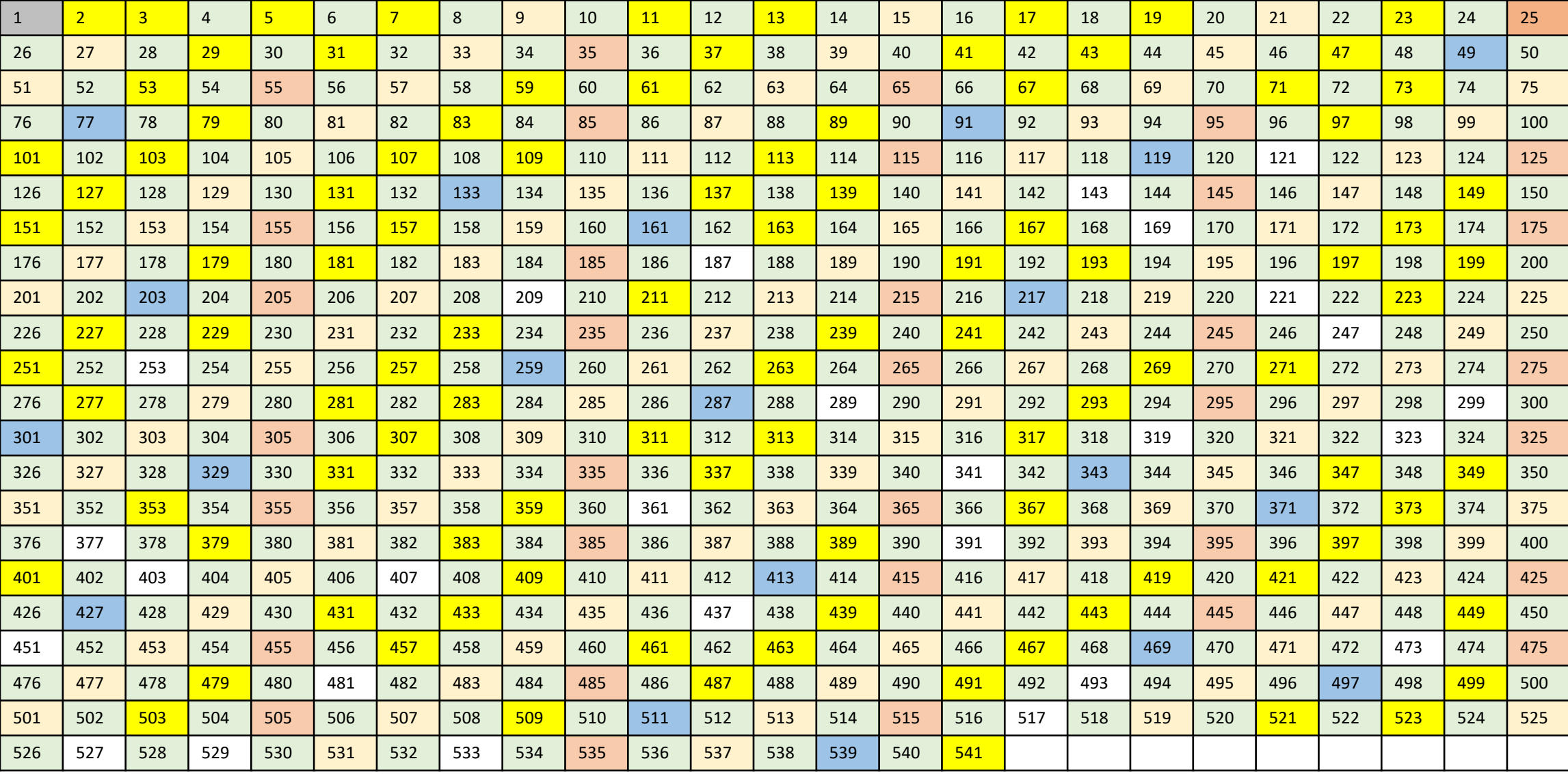

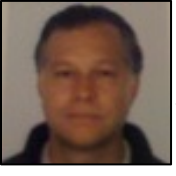

The fifth prime number is  $\boxed{11}$ , so we cross off all its (uncrossed) multiples, which we highlight with the colour

**@philip\_schwarz**

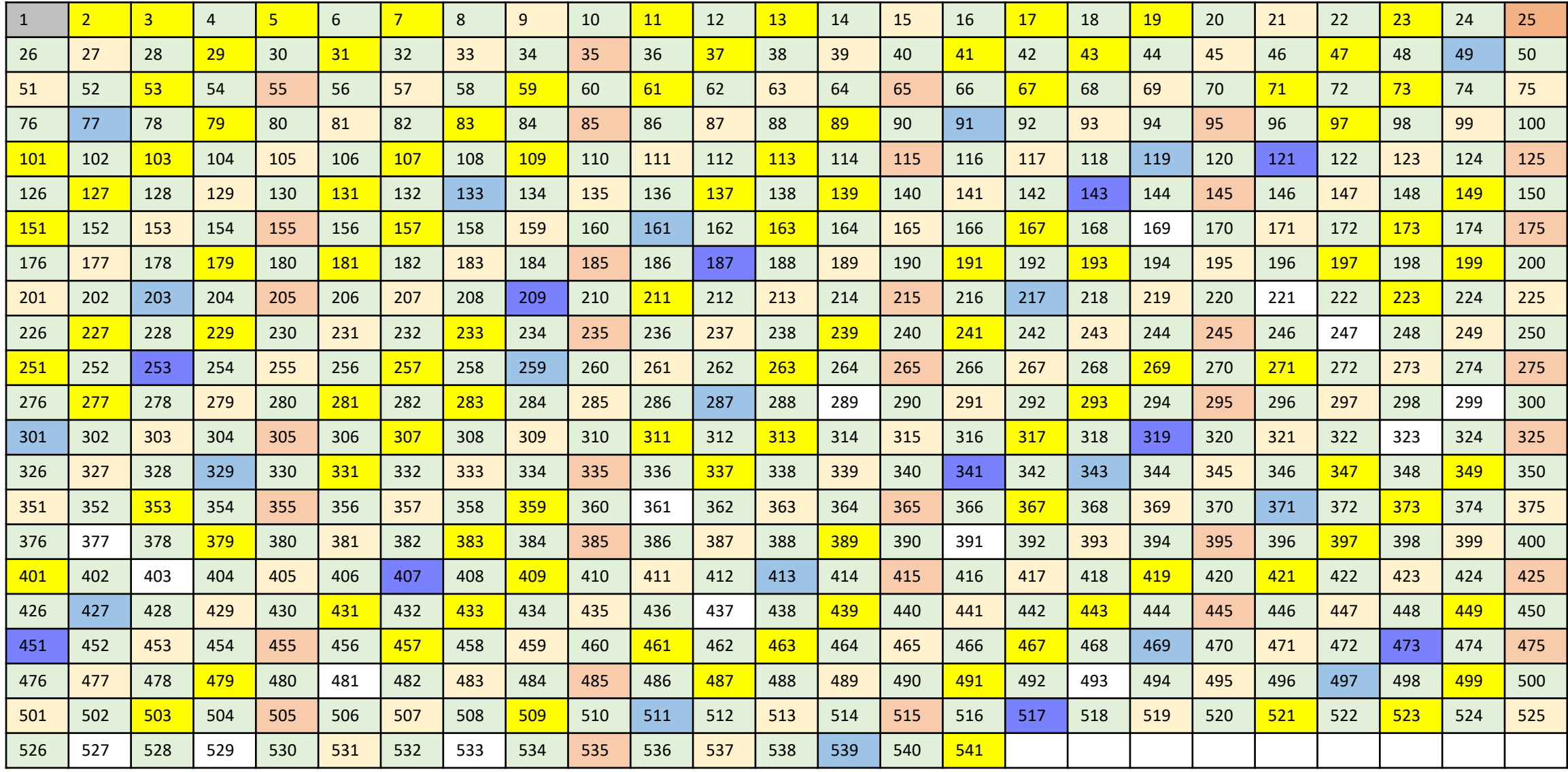

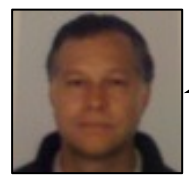

The sixth prime number is  $\boxed{13}$ , so we cross off all its (uncrossed) multiples, which we highlight with the colour

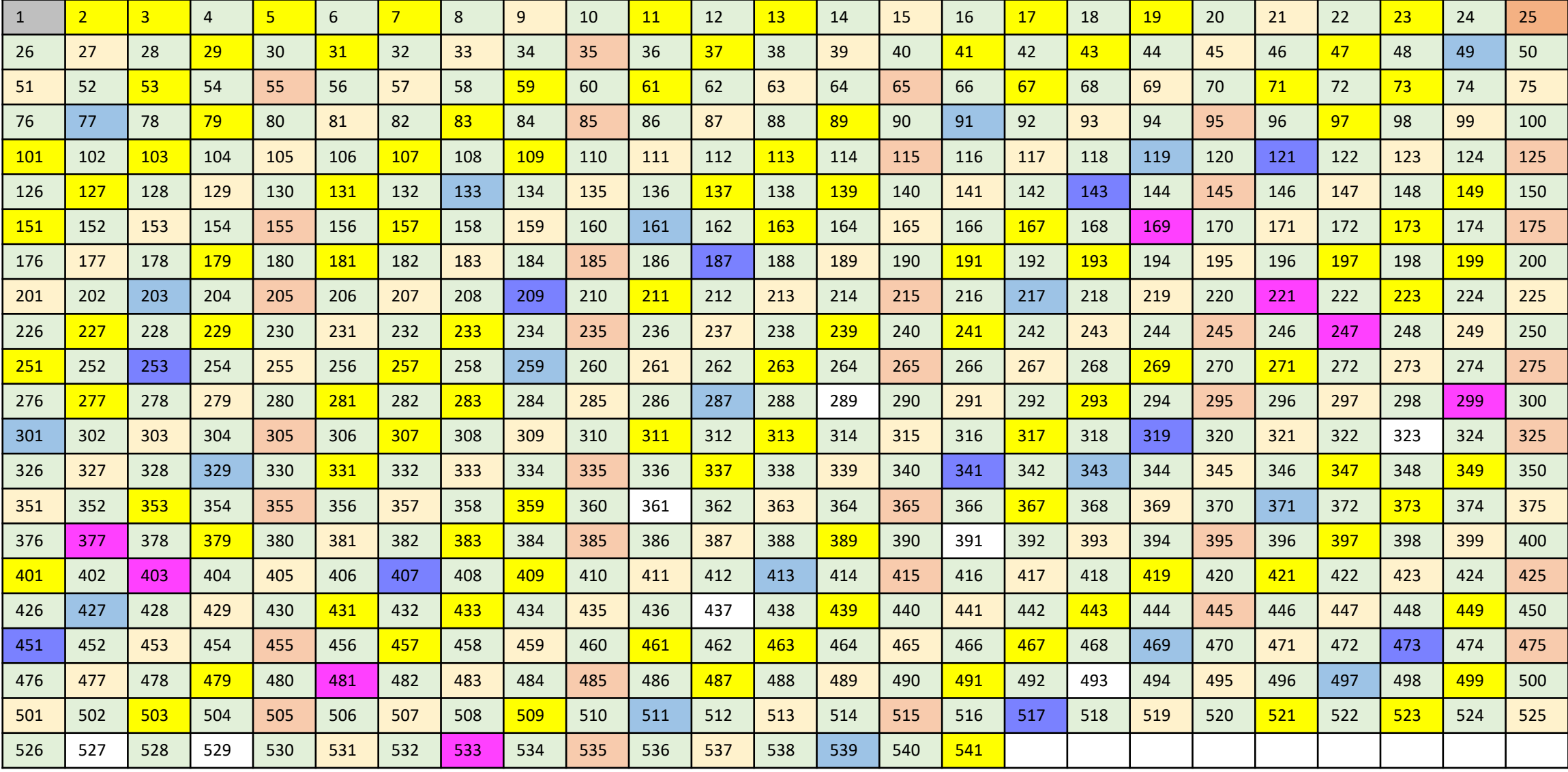

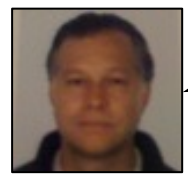

The seventh prime number is  $\boxed{17}$ , so we cross off all its (uncrossed) multiples, which we highlight with the colour  $\boxed{17}$ 

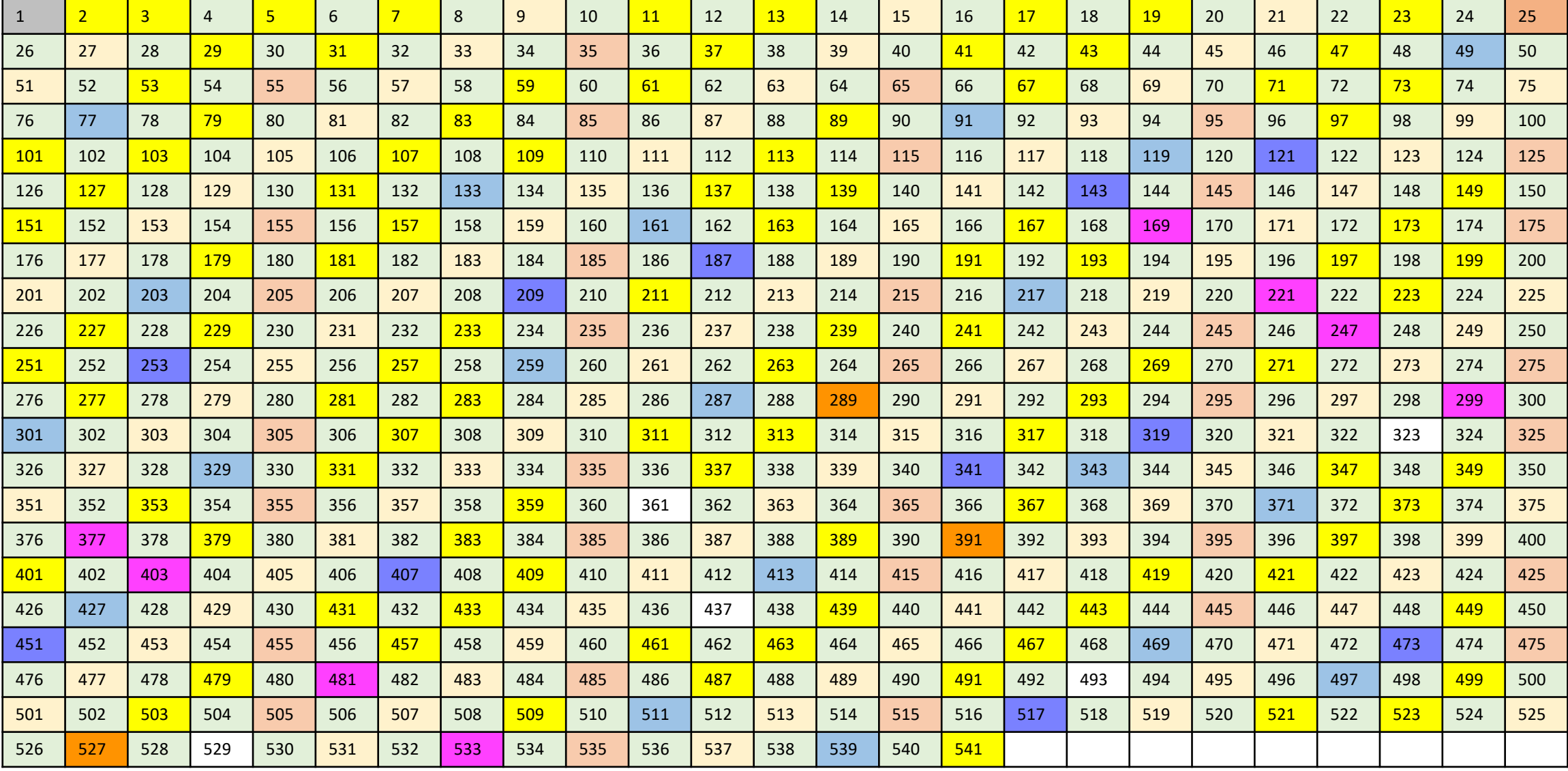

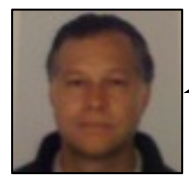

The eigth prime number is  $\boxed{19}$ , so we cross off all its (uncrossed) multiples, which we highlight with the colour  $\boxed{19}$ 

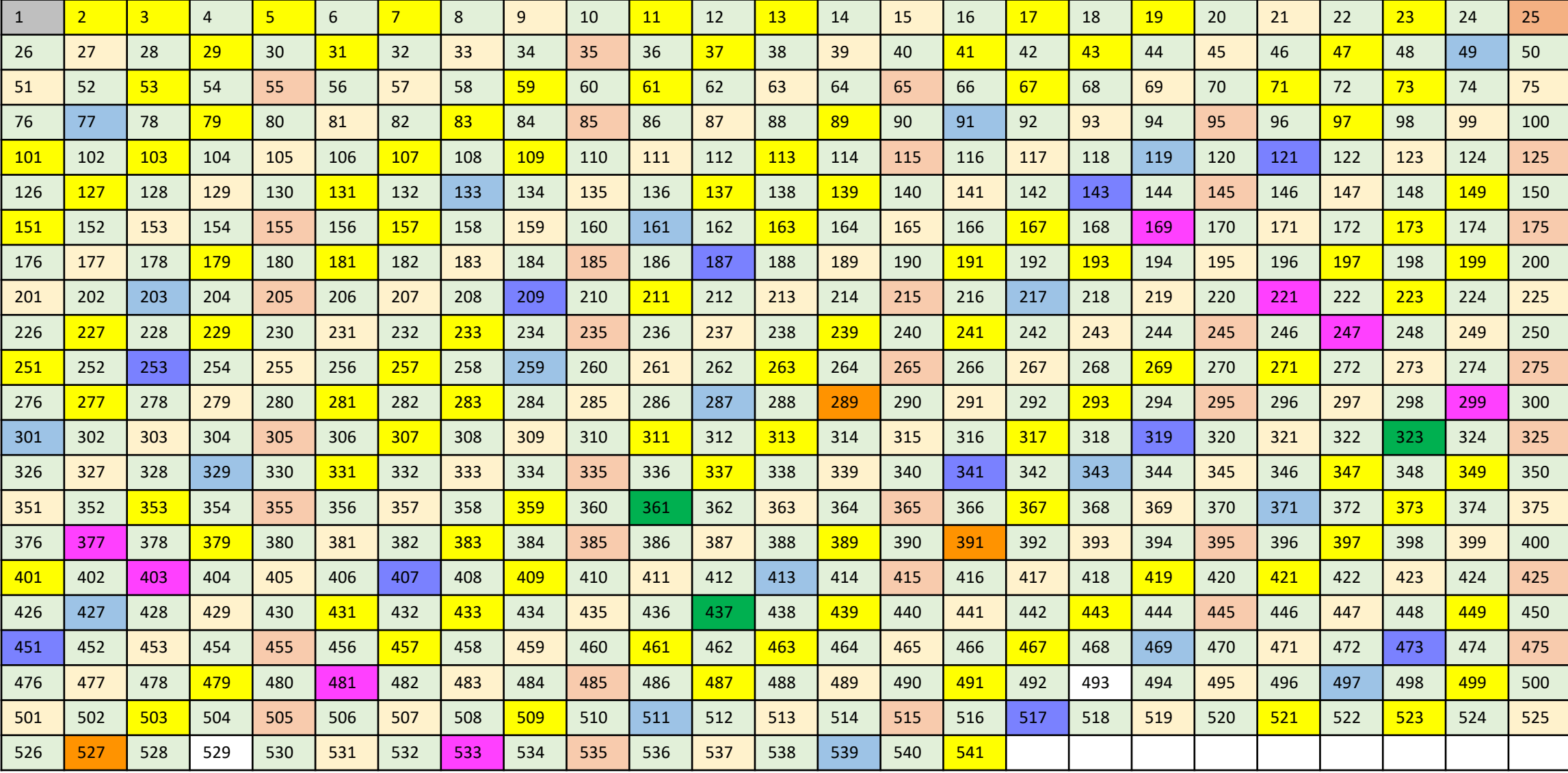

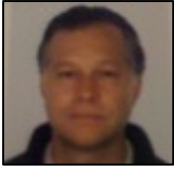

The ninth prime number is  $\frac{23}{1}$ , so we cross off all its (uncrossed) multiples, which we highlight with the colour

**@philip\_schwarz**

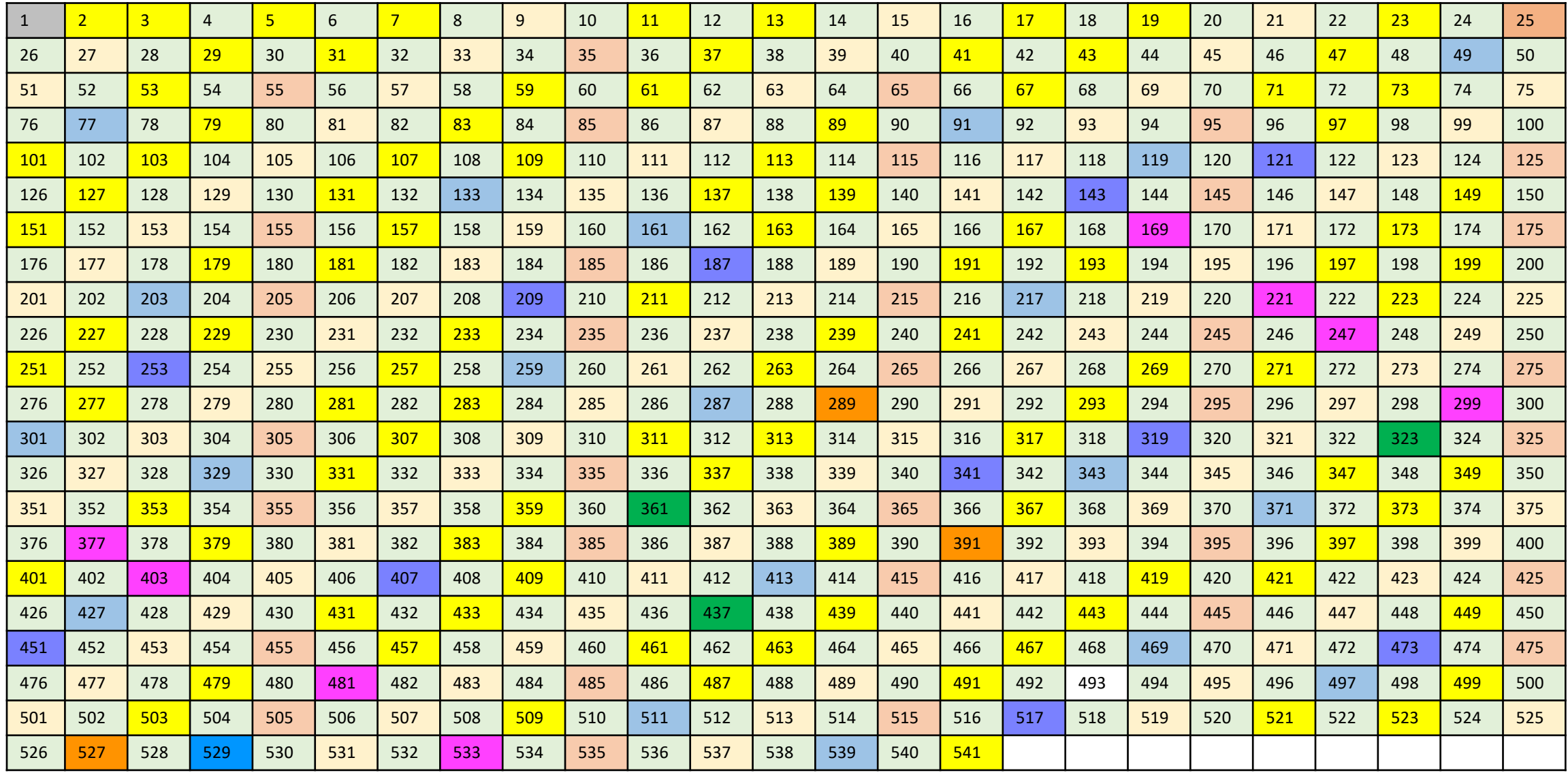

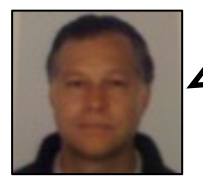

The tenth prime number is  $\frac{29}{5}$ , so we cross off all its (uncrossed) multiples, which we highlight with the colour  $\begin{array}{|c|c|} \hline \quad & 1 \end{array}$ . And we are done: every non-prime number has now been crossed off, so we are left with the first 100 prime numbers (highlighted with a yellow background).

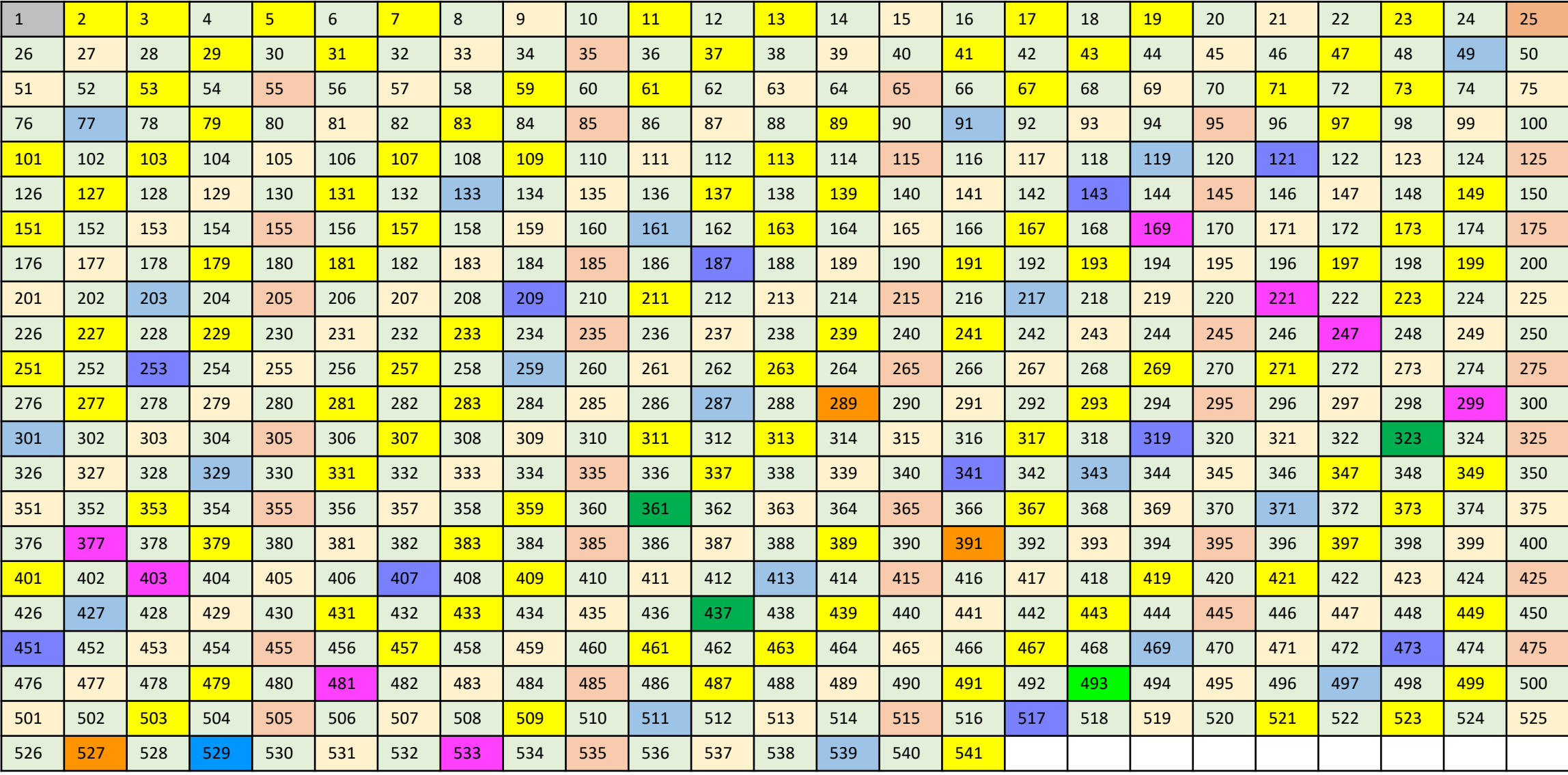

The Genuine Sieve of Eratosthenes

The details of what gets crossed off, when, and how many times, are key to the efficiency of Eratosthenes algorithm.

For example, suppose that we are finding the first 100 primes (i.e., 2 through 541), and have just discovered that 17 is prime, and **need to "cross off all the multiples of 17".**

Let us examine how Eratosthenes's algorithm would do so, and then how the algorithm from Section 1 would do so.

In Eratosthenes's algorithm, we start crossing off multiples of 17 at 289 (i.e.,  $17 \times 17$ ) and cross off the multiples 289, 306, 323,... **510, 527, making fifteen crossings off in total.**

Notice that we cross off 306 (17  $\times$  18), even though it is a multiple of both 2 and 3 and has thus already been crossed off twice.<sup>2</sup>

The algorithm is efficient because each composite number, c, gets crossed off f times, where f is the number of unique factors of c **less than √c.**

The average value for f increases slowly, being less than 3 for the first 1012 composites, and less than 4 for the first 1034. 3

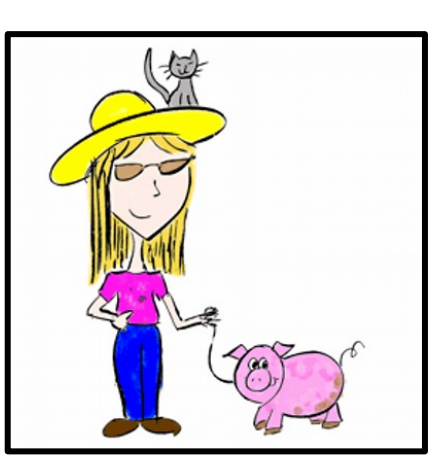

**Melissa O'Neill @imneme**

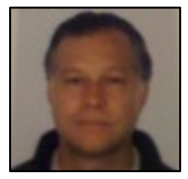

Here (underlined in red) are the 15 multiples of 17 crossed off by the **Sieve of Eratosthenes**. The **crossing off** begins at 17 \* 17 = 289 and ends at 527, which is the last multiple of 17 in the table.

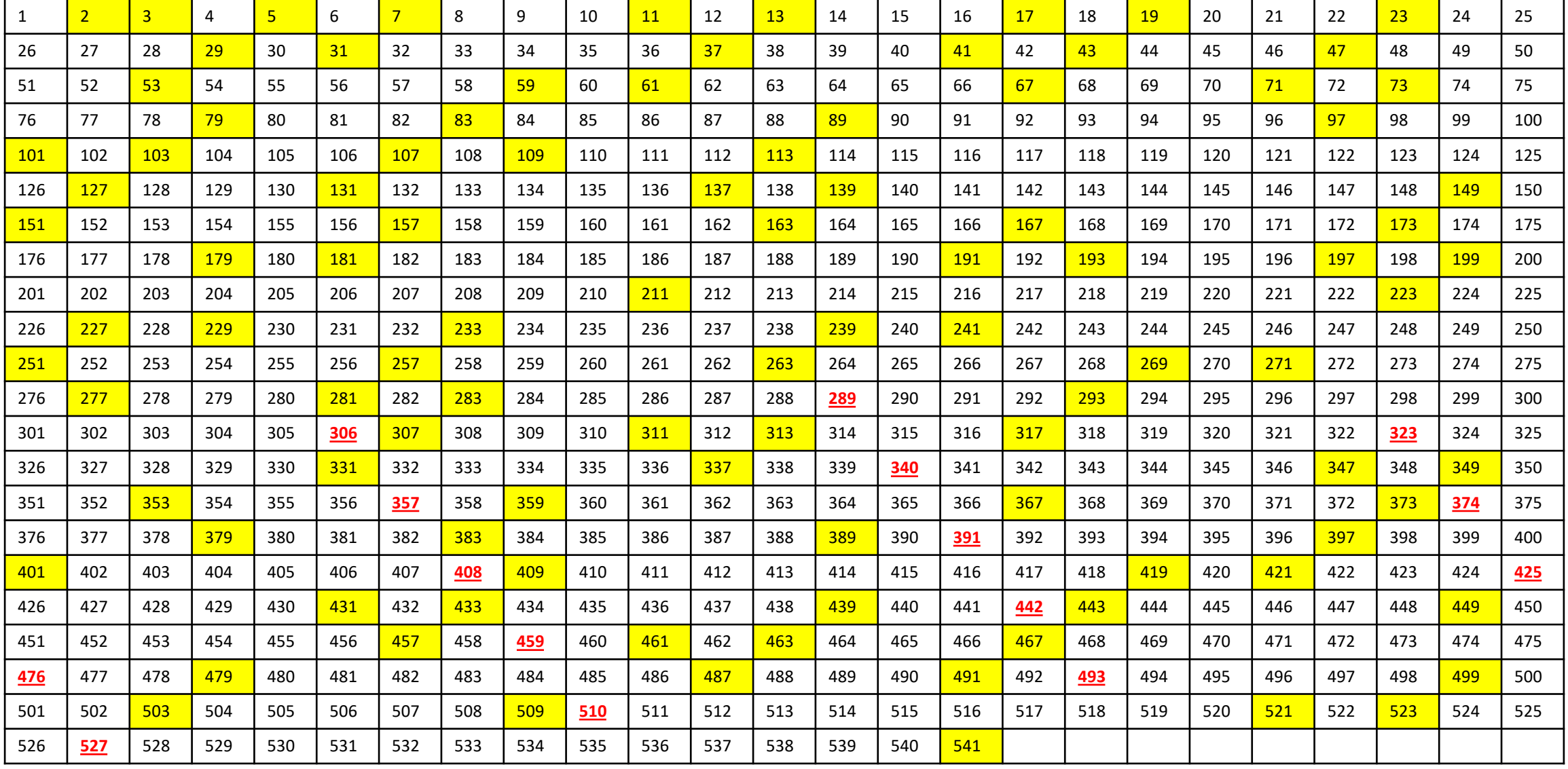

The Genuine Sieve of Eratosthenes

Contrast the above behavior with that of the algorithm from Section 1, which I shall call "the unfaithful sieve".

After finding that 17 is prime, the unfaithful sieve will check all the numbers not divisible by 2, 3, 5, 7, 11 or 13 for divisibility by 17.

**It will perform this test on a total of ninety-nine numbers (19, 23, 29, 31,..., 523, 527).**

The difference between the two algorithms is not merely that the unfaithful sieve doesn't perform "optimizations", such as starting at the square of the prime, or that it uses a divisibility check rather than using a simple increment.

For example, even if it did (somehow) begin at 289, it would still check all forty-five numbers that are not multiples of the primes **prior to 17 for divisibility by 17 (i.e., 289, 293, 307,..., 523, 527).**

**At a fundamental level, these two algorithms "cross off all the multiples of 17" differently.**

**primes** = **sieve** [2..] **sieve** (p:xs) =  $p$  : **sieve**  $[x | x \leftarrow xs, x \mod p \gt 0]$ 

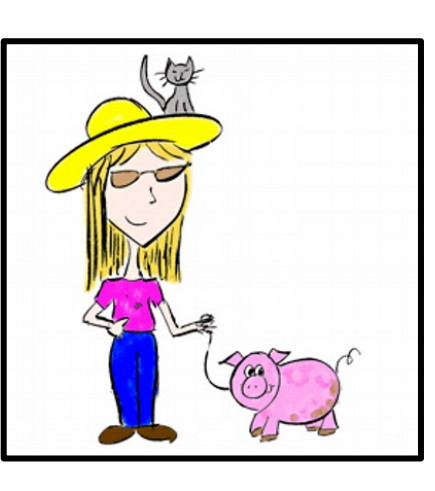

**Melissa O'Neill @imneme**

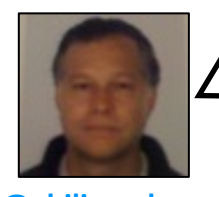

y

Here (underlined in red) are the 99 numbers that the **unfaithful sieve** checks for divisibility by 17, beginning with 19 and ending with 527.

Actually, I have underlined 101 numbers, because it seems to me that the **unfaithful sieve** code checks 101 numbers rather than 99, i.e. it also checks <sup>529</sup> and 541, because it doesn't take into account the fact that <sup>527</sup> is the last multiple of <sup>17</sup> contained in the table. **@philip\_schwarz**

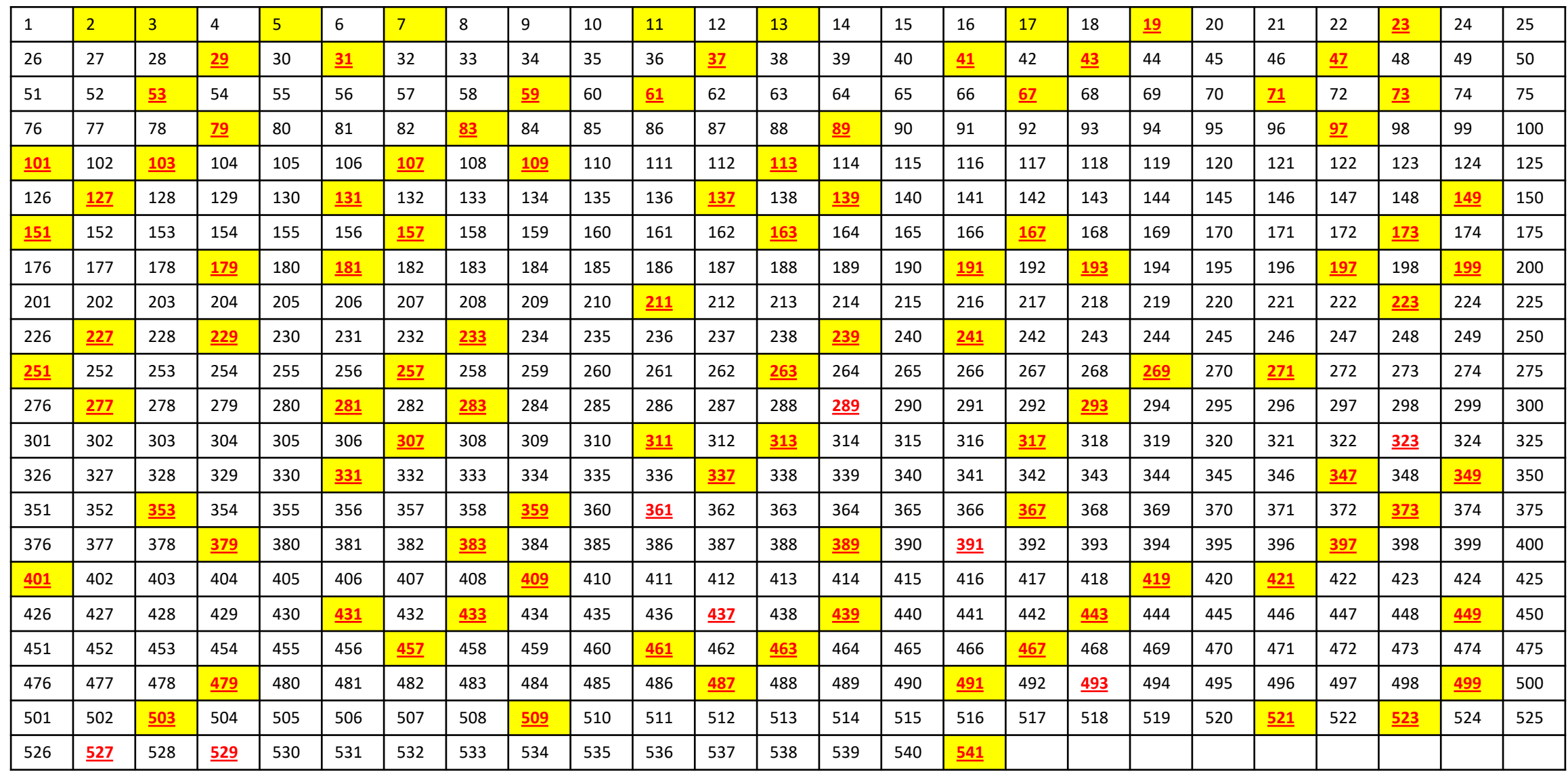

The Genuine Sieve of Eratosthenes

In general, the speed of the unfaithful sieve depends on the number of primes it tries that are not factors of each number it **examines, whereas the speed of Eratosthenes's algorithm depends on the number of (unique) primes that are.**

We will discuss how this difference impacts their time complexity in the next section. Some readers may feel that despite all of **these concerns, the earlier algorithm is somehow "morally" the Sieve of Eratosthenes.**

I would argue, however, that they are confusing a mathematical abstraction drawn from the Sieve of Eratosthenes with the actual **algorithm.**

**The algorithmic details, such as how you remove all the multiples of 17, matter.**

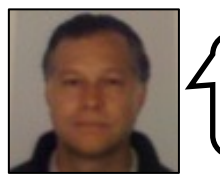

It turns out that the **sieve function** from **Part 1** is exactly the **unfaithful sieve**. In the next three slides we see how the former can be refactored to the latter.

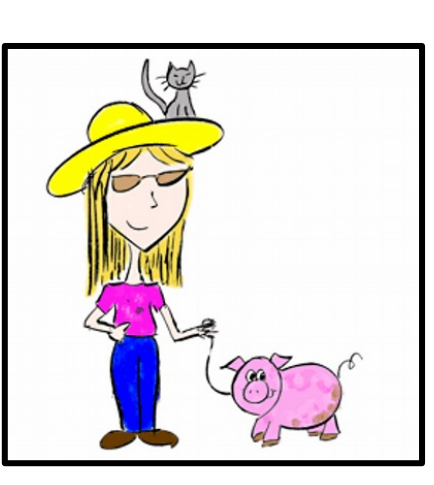

**Melissa O'Neill @imneme**

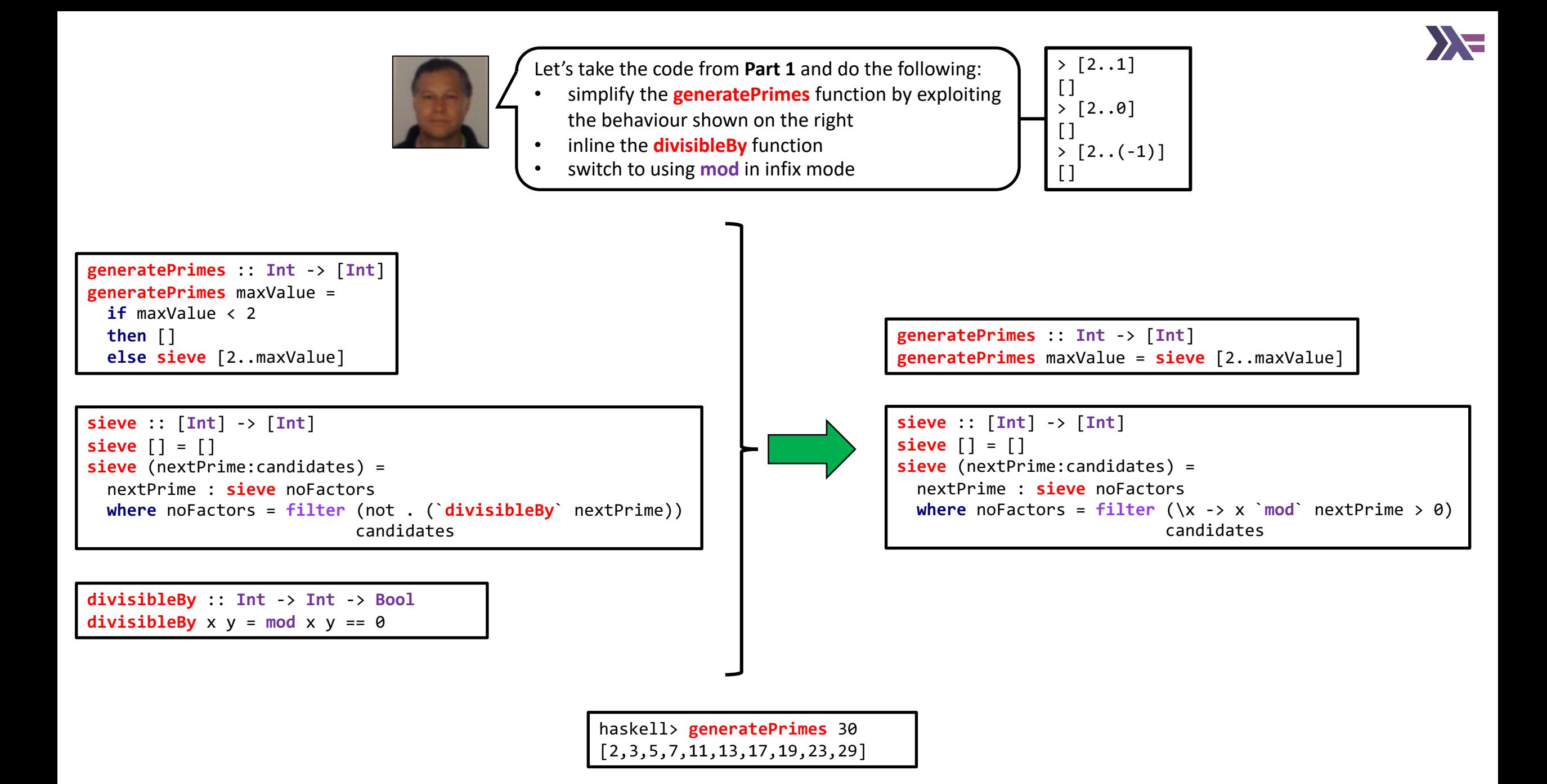

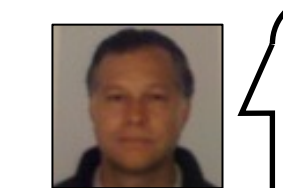

Now let's do the following:

- rename the **generatePrimes** function to **sieve**
- get both functions to deal with an **infinite list**, rather than a **finite length** one
- rewrite the invocation of **filter** as a **list comprehension**

> **filter** (\x -> x `**mod**` 2 > 0) [1..6]  $[1,3,5]$ > [x | x <- [1..6], x `**mod**` 2 > 0] [1,3,5]

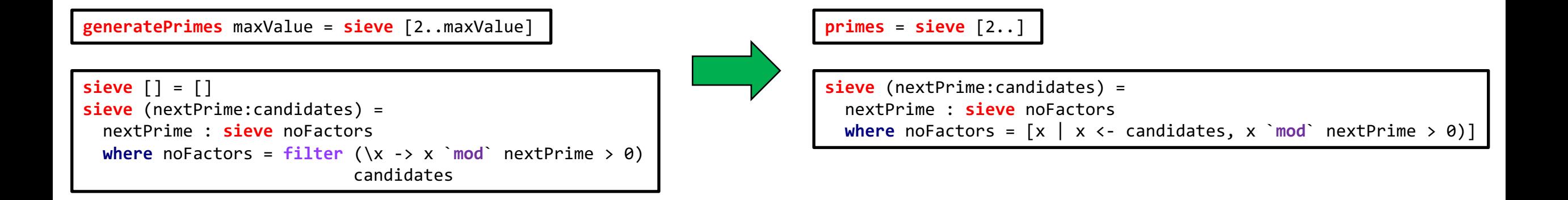

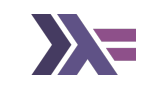

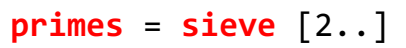

```
sieve (nextPrime:candidates) = 
  nextPrime : sieve noFactors
  where noFactors = [x \mid x \iff \text{candidates, } x \text{ 'mod' } \text{ nextPrime } > 0)]
```
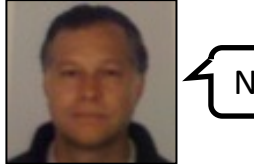

Now let's inline **noFactors**.

```
primes = sizeve [2..]
```

```
sieve (nextPrime:candidates) = 
 nextPrime : sieve [x | x <- candidates, x `mod` nextPrime > 0)]
```
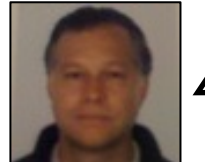

```
And finally, let's rename
nextPrime and candidates.
```

```
primes = sieve [2..]
```
**sieve** (p:xs) =  $p$  : **sieve**  $[x | x \leftarrow xs, x \mod p > 0]$ 

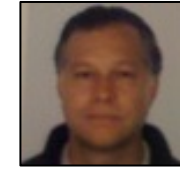

What we are left with is exactly the **unfaithful sieve**.

# The Genuine Sieve of Eratosthenes

If this algorithm is not the Sieve of Eratosthenes, what is it? In fact it is a simple naive algorithm, known as trial division, that checks the primality of x by testing its divisibility by each of the primes less than x. But even this naive algorithm would normally be more efficient, because we would typically check only the primes up to Vx. We can write trial division more clearly as

**primes** = 2 : [x | x <-[3..], **isprime** x] **isprime**  $x = all (\pmb{\pmb{\wedge} p \rightarrow x \mod p \rightarrow \emptyset})$  (**factorsToTry** x) **where factorsToTry** x = **takeWhile** (\p −> p\*p <= x) **primes**

To futher convince ourselves that **we are are not looking at the same algorithm**, and to further understand why **it matters**, it is useful to look at the **time performance** of the **algorithms** we have examined so far, both in theory and in practice. **For asymptotic** time performance, we will examine the time it takes to find all the primes less than or equal to n.

The **Sieve of Eratosthenes** implemented in the usual way requires Θ(n log log n) operations to find all the primes up to **n**.

Let us now turn our attention to **trial division**. …

…

…

```
…
From …, we can conclude that trial division has time complexity Θ(n √n/(log n)2).
```
The unfaithful sieve does the same amount of work on the composites as normal trial division ..., but it tries to divide primes by **all prior primes... and thus the unfaithful sieve has time complexity** Θ(n2/(log n)2).

Thus, we can see that from a time-complexity standpoint, the unfaithful sieve is asymptotically worse than simple trial division, **and that in turn is asymptotically worse than than the true Sieve of Eratosthenes.**

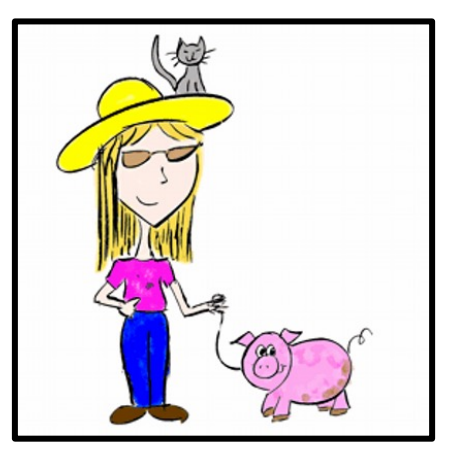

**Melissa O'Neill @imneme**

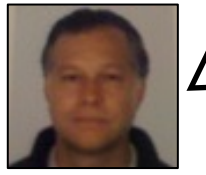

Let's translate the **unfaithful sieve** from **Haskell** into **Scala**.

Because the **Haskell** version uses an **infinite list**, in **Scala** we use an **infinite lazy list**.

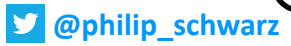

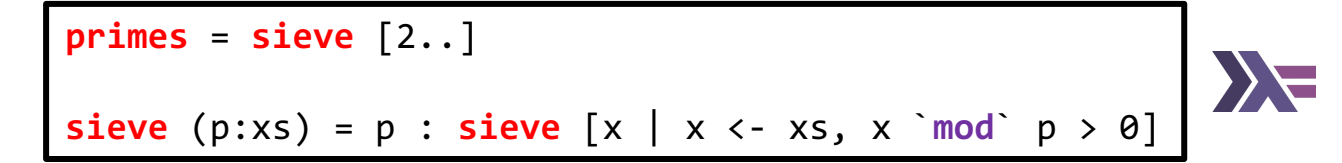

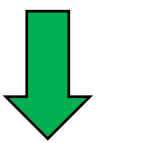

**def primes** = **sieve**(**LazyList**.**from**(2)) **def sieve** : **LazyList**[**Int**] => **LazyList**[**Int**] = **case** p #:: xs => p #:: **sieve** { **for** x <- xs **if** x % p > 0 **yield** x } **def primes** = **sieve**(**LazyList**.**from**(2))

**def sieve** : **LazyList**[**Int**] => **LazyList**[**Int**] = **case** p #:: xs => p #:: **sieve** { **for** x <- xs **if** x % p > 0 **yield** x }

# scala> **eval**(**primes**.take(100).toList) val res5: (List[Int], concurrent.duration.Duration) = (**List**(2, 3, 5, 7, 11, 13, 17, 19, 23, 29, 31, 37, 41, 43, 47, 53, 59, 61, 67, 71, 73, 79, 83, 89, 97, 101, 103, 107, 109, 113, 127, 131, 137, 139, 149, 151, 157, 163, 167, 173, 179, 181, 191, 193, 197, 199, 211, 223, 227, 229, 233, 239, 241, 251, 257, 263, 269, 271, 277, 281, 283, 293, 307, 311, 313, 317, 331, 337, 347, 349, 353, 359, 367, 373, 379, 383, 389, 397, 401, 409, 419, 421, 431, 433, 439, 443, 449, 457, 461, 463, 467, 479, 487, 491, 499, 503, 509, 521, 523, 541),**3 milliseconds**) scala> **eval**(**primes**.take(1\_000).toList)(1) val res1: concurrent.duration.Duration = **54 milliseconds** scala> **eval**(**primes**.take(2\_000).toList)(1) val res2: concurrent.duration.Duration = **188 milliseconds** scala> **eval**(**primes**.take(3\_000).toList)(1) val res3: concurrent.duration.Duration = **427 milliseconds def eval**[A](expression: => A): (A, **Duration**) = **def** getTime = System.currentTimeMillis() **val** startTime = getTime **val** result = expression **val** endTime = getTime **val** duration = endTime - startTime (result, **Duration**(duration,**"ms"**))

scala> **eval**(**primes**.take(4\_000).toList)(1) **Exception in thread "main" java.lang.StackOverflowError**

**… …**

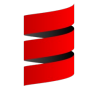

```
def primes = sieve(LazyList.from(2))
def sieve : LazyList[Int] => LazyList[Int] =
 case p #:: xs => p #:: sieve { for x <- xs if x % p > 0 yield x }
```
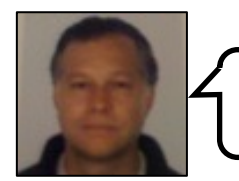

Now let's change the code so that it works with an ordinary, **finite list**.

```
def primes(n: Int): List[Int] = sieve(List.range(2,n+1))
def sieve : List[Int] => List[Int] =
 case Nil => Nil
  case p :: xs => p :: sieve { for x <- xs if x % p > 0 yield x }
```
**def primes**(n: **Int**): **List**[**Int**] = **sieve**(**List**.**range**(2,n+1))

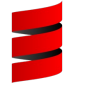

```
def sieve : List[Int] => List[Int] =
 case Nil => Nil
 case p :: xs => p :: sieve { for x <- xs if x % p > 0 yield x }
```

```
scala> eval(primes(541))
val res18: (List[Int], concurrent.duration.Duration) = (List(2, 3, 5, 7, 11, 13, 17, 19, 23, 29, 31, 
37, 41, 43, 47, 53, 59, 61, 67, 71, 73, 79, 83, 89, 97, 101, 103, 107, 109, 113, 127, 131, 137, 139, 
149, 151, 157, 163, 167, 173, 179, 181, 191, 193, 197, 199, 211, 223, 227, 229, 233, 239, 241, 251, 
257, 263, 269, 271, 277, 281, 283, 293, 307, 311, 313, 317, 331, 337, 347, 349, 353, 359, 367, 373, 
379, 383, 389, 397, 401, 409, 419, 421, 431, 433, 439, 443, 449, 457, 461, 463, 467, 479, 487, 491, 
499, 503, 509, 521, 523, 541),0 milliseconds)
scala> eval(primes(1_000))(1) 
val res19: concurrent.duration.Duration = 0 milliseconds
scala> eval(primes(10_000))(1) 
val res20: concurrent.duration.Duration = 18 milliseconds
scala> eval(primes(20_000))(1) 
val res21: concurrent.duration.Duration = 77 milliseconds
scala> eval(primes(50_000))(1) 
val res22: concurrent.duration.Duration = 253 milliseconds
scala> eval(primes(100_000))(1)
```

```
val res23: concurrent.duration.Duration = 816 milliseconds
```
# **3 An Incremental Functional Sieve**

Despite their other drawbacks, the implementations of the unfaithful sieve and trial division that we have discussed use **functional data structures and produce an infinite list of primes.**

In contrast, classic imperative implementations of the Sieve of Eratosthenes use an array and find primes up to some fixed limit.

Can the genuine Sieve of Eratosthenes also be implemented efficiently and elegantly in a purely functional language and produce **an infinite list?**

**Yes!**

Whereas the original algorithm crosses off all multiples of a prime at once, we perform these "crossings off" in a lazier way: **crossing off just-in-time…**

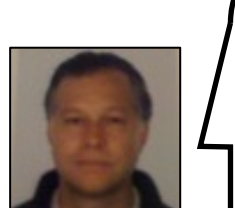

The rest of section 3, which is the heart of the paper, looks at a number of **'faithful' algorithms**, which rather than using **lists**, use **alternative data structures**, e.g. a **heap**.

Our objective in this deck is much less ambitious than to cover such algorithms.

Instead, what we are going to do next is answer the following question:

**Is it possible to implement a genuine Sieve of Eratosthenes using only lists**?

To answer that question we turn to **Richard Bird**'s book: **Thinking Functionally with Haskell** (**TFWH**).

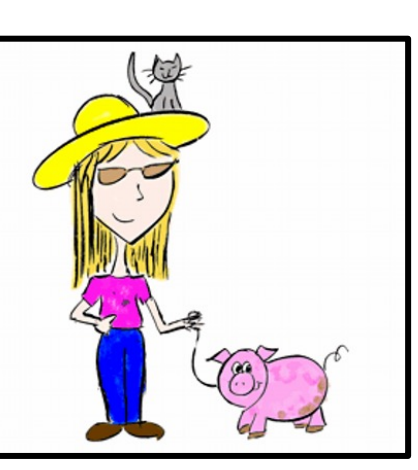

**Melissa O'Neill @imneme**

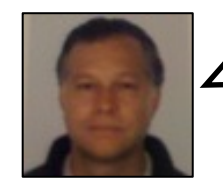

Actually, before moving on to **Richard Bird**'s book, let's have a quick look at the conclusion of the paper.

The Genuine Sieve of Eratosthenes

# **4 Conclusion**

A "one liner" to find a lazy list of prime numbers is a compelling example of the power of laziness and the brevity that can be achieved with the powerful abstractions present in functional languages. But, despite fooling some of us for years, the algorithm we began with isn't the real sieve, nor is it even the most efficient one liner that we can write.

An implementation of the actual sieve has its own elegance, showing the utility of well-known data structures over the simplicity of lists. It also provides a compelling example of why data structures such as heaps exist even when other data structures have similar  $O(\log n)$  time complexity—choosing the right data structure for the problem at hand made an order of magnitude **performance difference.**

The unfaithful-sieve algorithm does have a place as an example. It is very short, and it also serves as a good example of how elegance and simplicity can beguile us. Although the name The Unfaithful Sieve has a certain ring to it, given that the unfaithful algorithm is nearly a thousand times slower than our final version of the real thing to find about 5000 primes, we should perhaps **call it The Sleight on Eratosthenes.**

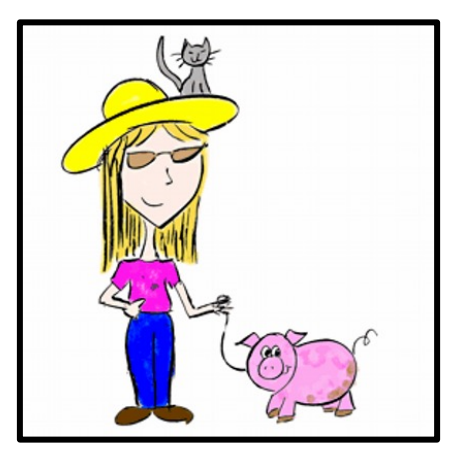

**Melissa O'Neill @imneme**

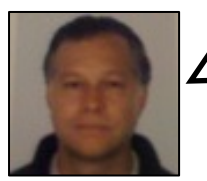

The first program for computing **primes** that we come across in **TFWH** is similar to the **unfaithful sieve** (shown on the right), in that it uses **trial division**.

**primes** = **sieve** [2..]

**sieve** ( $p : xs$ ) =  $p : s$ **ieve**  $[x | x \leftarrow xs, x \mod p \ge 0]$ 

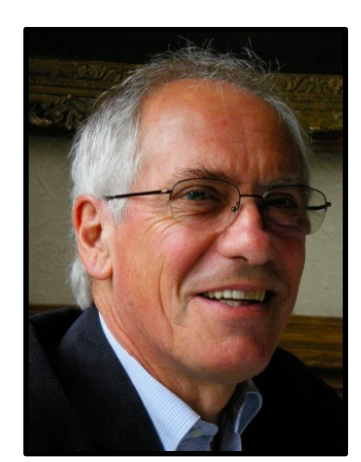

Richard Bird

**primes** =  $[x | x \leftarrow [2..]$ , **divisors**  $x == [x]$ 

**divisors**  $x = [d | d \leftarrow [2..x], x \mod d = 0]$ 

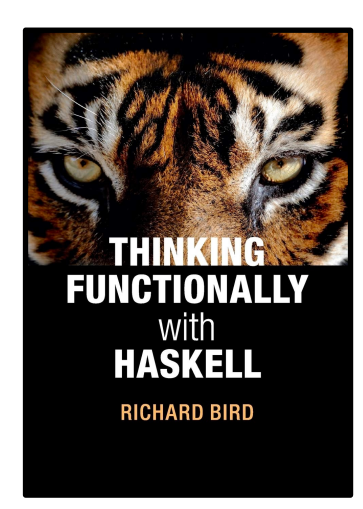

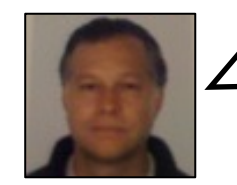

Lets' take the new **primes** program for a spin and do a simple comparison of its **speed** and **space** requirements with those of the **unfaithful sieve**. The new program is **slower** and uses **more space**.

**@philip\_schwarz**

```
> :{
  \text{primes} = [x \mid x \leftarrow [2..], \text{divisors } x == [x]]divisors x = [d \mid d \leftarrow [2..x], x \mod d = 0]| :}
> :set +s
> primes !! 10
31
(0.00 secs, 421,296 bytes)
> primes !! 100
547
(0.02 secs, 5,799,472 bytes)
> primes !! 1000
7927
(1.66 secs, 750,429,248 bytes)
> primes !! 10000
104743
(226.74 secs, 99,481,787,792 bytes)
```

```
> :{
  sieve (p : xs) = p : sieve \lceil x \rceil x <- xs, x `mod` p > 0]
  | primes = sieve [2..]
  | :}
> :set +s
> primes !! 10
31
(0.00 secs, 388,448 bytes)
> primes !! 100
547
(0.01 secs, 1,571,864 bytes)
> primes !! 1000
7927
(0.22 secs, 131,166,832 bytes)
> primes !! 10000
104743
(20.78 secs, 14,123,155,080 bytes)
```
XA

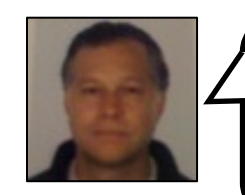

**Richard Bird**'s next **primes** program is a lot more interesting.

Before he can present it though, he has to explain (in this slide and the next) **how to construct an infinite list** of **composite numbers**.

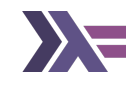

**It is possible to have an infinite list of infinite lists.**

**For example**

**multiples** = [map (n\*) [1..] | n <- [2..]]

**defines an infinite list of infinite lists of numbers, the first three being**

 $[2,4,6,8,...], [3,6,9,12,...], [4,8,12,16,...]$ 

**Suppose we ask whether the above list of lists can be merged back into a single list, namely** [2..].

**We can certainly merge two infinite lists:**

**merge** :: **Ord** a => [a] -> [a] -> [a] **merge** (x:xs) (y:ys) | x<y = x:**merge** xs (y:ys) | x==y = x:**merge** xs ys | x>y = y:**merge** (x:xs) ys

**This version of merge removes duplicates. If the two arguments are in strictly increasing order, so is the result. Note the absence of any clauses of merge mentioning the empty list. Now it seems that if we define** 

**mergeAll** = foldr1 **merge**

then **mergeAll multiples** will return the **infinite list** [2..]. But it doesn't. What happens is that the computer gets **stuck** in an **infinite loop** trying attempting to compute the first element of the result...

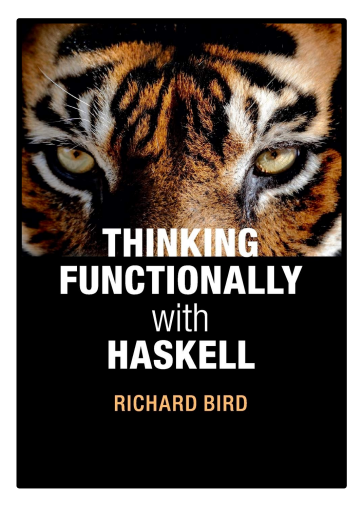

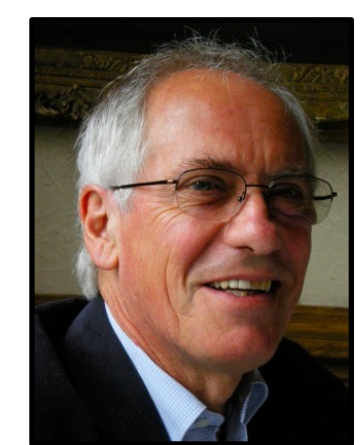

Richard Bird

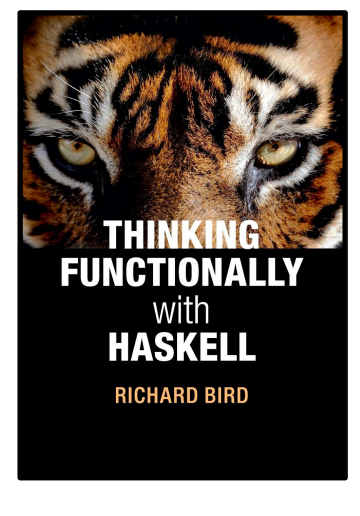

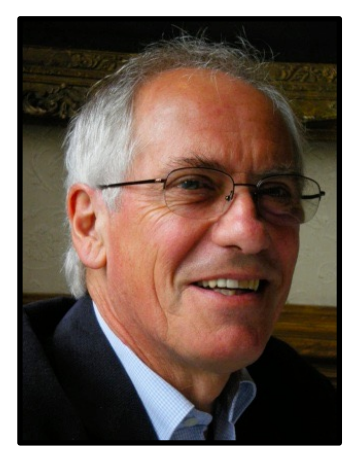

Richard Bird

**Now it seems that if we define**

**mergeAll** = foldr1 merge

then **mergeAll multiples** will return the infinite list [2..]. But it doesn't. What happens is that the computer gets stuck in an infinite loop trying attempting to compute the first element of the result, namely

```
minimum (map head multiples)
```
It is simply **not possible** to compute the **minimum element** in an **infinite list**. Instead, we have to make us of the fact that **map head multiples** is in strictly increasing order, and define

**mergeAll** = foldr1 **xmerge xmerge** (x:xs) ys = x:**merge** xs ys

With this definition, **mergeAll multiples** does indeed return.

**foldr1** ::  $(a \rightarrow a \rightarrow a) \rightarrow [a] \rightarrow a$ **foldr1**  $f[x] = x$ **foldr1**  $f(x:xs) = f(x)$  (foldr1  $f(xs)$ )

**foldr1** is a variant on **foldr** restricted to nonempty lists.

 $\sum$ 

Let us now develop a **cyclic list** to generate an **infinite list** of all the **primes**.

To start with we define

```
primes = \begin{bmatrix} 2 \\ 1 \end{bmatrix} \\ composites
composites = mergeAll multiples
multiples = [map (n*) [n..] | n <- [2..]]
```
**where \\ subtracts one strictly increasing list from another**

```
(x:xs) \cup (y:ys) | x<y = x:(xs) \cup (y:ys)\vert x==y = xs \\ ys
                    | x>y = (x:xs) \setminus ys
```
Here, multiples consists of the list of all multiples of 2 from 4 onwards, all multiples of 3 from 9 onwards, all multiples of 4 from 16 **onwards, and so on.**

Merging the list, gives the infinite list of all the composite numbers, and taking its complement with respect to  $[2, .]$  gives the **primes.**

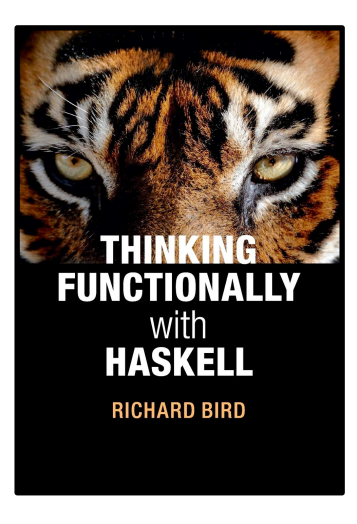

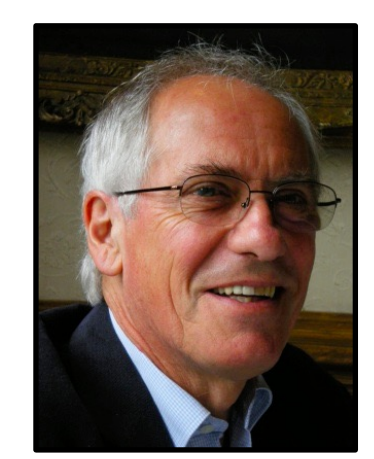

Richard Bird

So far so good, but the algorithm can be made many times faster by observing that too many multiples are **being merged.**

For instance, having constructed the multiples of 2 there is no need to construct the multiples of 4, or of 6, **and so on.**

**What we really would like to do is just to construct the multiples of the primes.**

**That leads to the idea of 'tying the recursive knot' and defining**

 $primes = [2..] \ \ \ \ \$ 

**where composites** =  $mergeAll$   $\lceil map (p^*) \rceil p... \rceil$   $\lceil p \rceil$  **p**  $\lceil p \rceil$  **p**  $\lceil p \rceil$ 

**What we have here is a cyclic definition of primes.**

The above notion of **tying the recursive knot** is reminiscent of the **cyclic** nature of the **stream** based **sieve** definition that we encountered in **Part 1**.

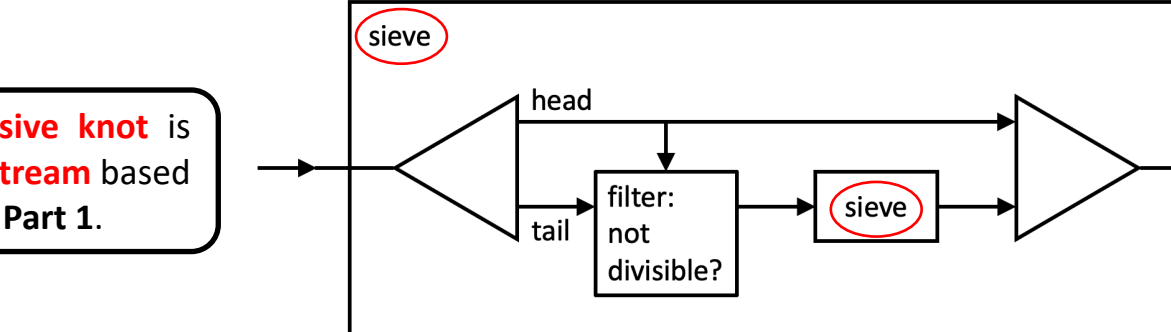

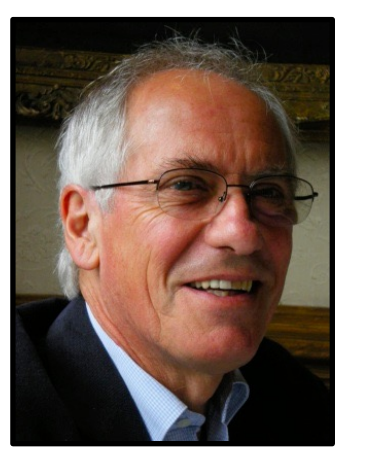

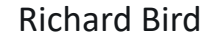

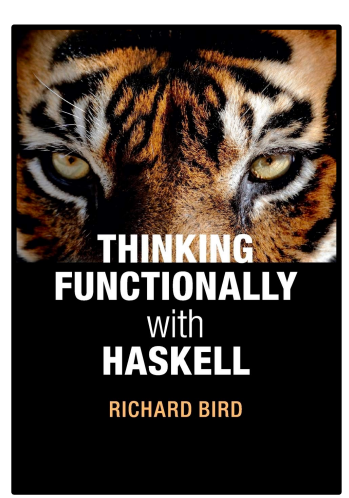

```
primes = [2..] \ \{ \} composites
```

```
where composites = mergeAll [\text{map}(p^*) [p..] | p \leftarrow primes]
```
**It looks great, but does it work? Unfortunately, it doesn't: primes produces the undefined list.**

In order to determine the first element of primes, the computation requires the first element of composites, which in turn requires **the first element of primes.**

**The computation gets stuck in an infinite loop.**

To solve the problem we have to pump-prime (!) the computation by giving the computation the first prime explicitly.

```
We have to rewrite the definition as
```

```
primes = 2: (3.1) \ \ Oomposites)
```

```
where composites = \text{mergeAll} [\text{map} (p^*) [p..] | p \leftarrow \text{primes}]
```
**But this still doesn't produce the primes!**

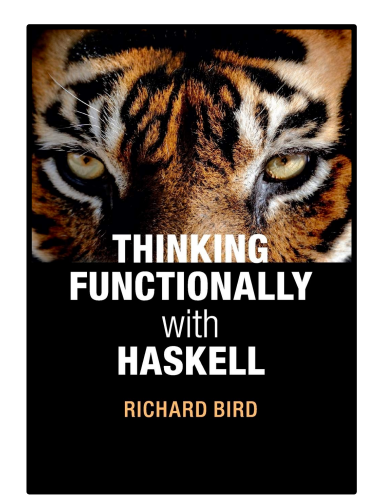

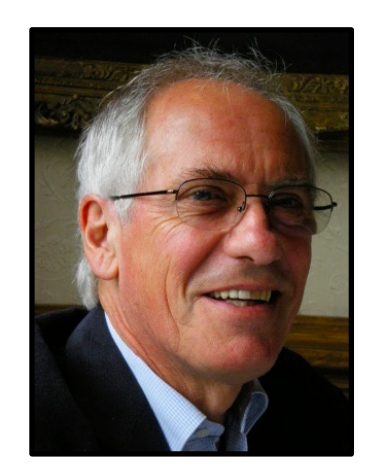

Richard Bird

**The reason is a subtle one and is quite hard to spot. It has to do with the definition**

**mergeAll** = foldr1 xmerge

**The culprit is the function foldr1. Recall the Haskell definition:**

```
foldr1 :: (a \rightarrow a \rightarrow a) \rightarrow [a] \rightarrow afoldr1 f[x] = xfoldr1 f(x:xs) = f(x) (foldr1 f(xs)
```
**The order of the two defining equations is significant. In particular,**

```
foldr1 f (x:undefined) = undefined
```
**because the list argument is first matched against** x:[]**, causing the result to be undefined. That means**

**mergeAll** [**map** (p\*) [p..] | p <- 2:**undefined**] = **undefined**

```
What we wanted was
```
**mergeAll** [**map** (p\*) [p..] | p <- 2:**undefined**] = 4:**undefined**

**To effect this change we have to define mergeAll differently:**

```
mergeAll (xs:xss) = xmerge xs (mergeAll xss) Richard Bird
```
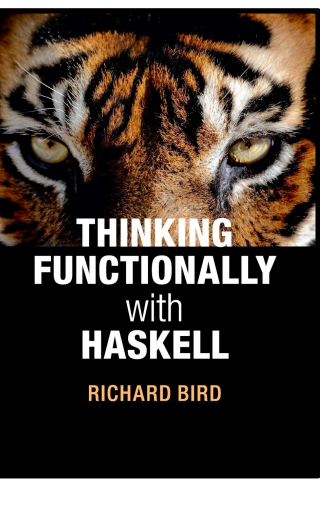

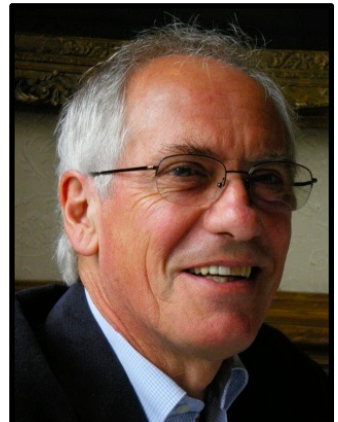

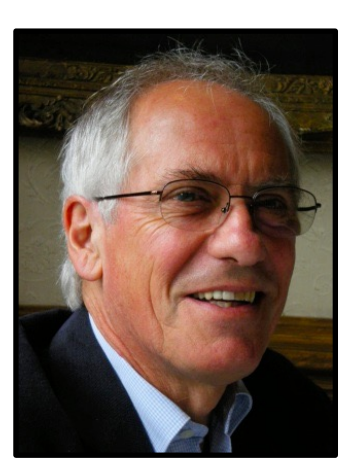

# **Now we have:**

**…**

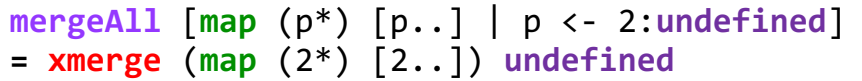

- **= xmerge** (4: **map** (2\*) [3..]) **undefined**
- **=** 4:**merge** (**map** (2\*) [3..]) **undefined**
- **=** 4:**undefined**

**xmerge** (x:xs) ys = x:**merge** xs ys

**This version of mergeAll behaves differently on finite lists from the previous one.**

**With this final change we claim that primes does indeed get into gear and produce the primes.**

Richard Bird

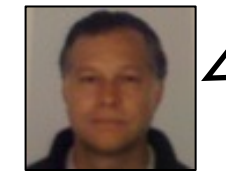

On the next slide, as a recap, we see the whole program, and also do a **simple comparison** of its **speed** and **space** requirements with those of the first program.

**@philip\_schwarz**

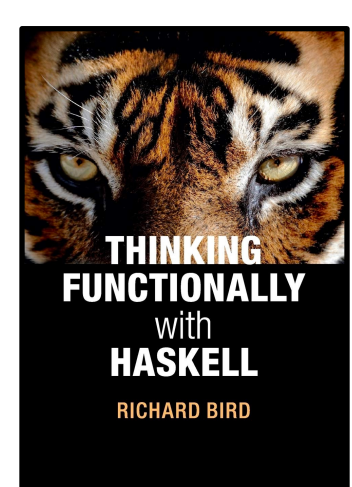

```
primes = (2:[3..] \setminus \mathsf{composites})where composites = mergeAll [map (p^*) [p..] | p <- primes]
(x:xs) \cup (y:ys) | x<y = x:(xs) \cup (y:ys)x==y = xs \ \lor ysxy = (x:xs) \ \lor \ ysmergeAll (xs:xss) = xmerge xs (mergeAll xss)
xmerge (x:xs) ys = x:merge xs ys
merge :: Ord a => [a] -> [a] -> [a]
merge (x:xs) (y:ys) | x<y = x:merge xs (y:ys)
                       | x==y = x:merge xs ys
                       | x>y = y:merge (x:xs) ys
```

```
> primes !! 10
31
(0.03 secs, 383,624 bytes)
> primes !! 100
547
(0.00 secs, 737,784 bytes)
> primes !! 1000
7927
(0.03 secs, 8,701,248 bytes)
> primes !! 10000
104743
(0.56 secs, 193,131,088 bytes)
> primes !! 100000
1299721
(16.24 secs, 4,732,743,360 bytes)
```

```
primes = [x \mid x \leftarrow [2..], divisors x == [x]divisors x = [d \mid d \leftarrow [2..x], x \mod d = 0]
```

```
> primes !! 10
31
(0.00 secs, 421,296 bytes)
> primes !! 100
547
(0.02 secs, 5,799,472 bytes)
> primes !! 1000
7927
(1.66 secs, 750,429,248 bytes)
> primes !! 10000
104743
(226.74 secs, 99,481,787,792 bytes)
```

```
primes = (2: [3..] \setminus \text{composites})where composites = mergeAll \lceil map (p^*) \rceil p... \rceil \lceil p \rceil p \lceil p \rceil p \lceil p \rceil(x:xs) \setminus (y:ys) | x<y = x:(xs) \setminus (y:ys)x==y = xs \ \lor ysxy = (x:xs) \cup ysmergeAll (xs:xss) = xmerge xs (mergeAll xss)
xmerge (x:xs) ys = x:merge xs ys
merge :: Ord a => [a] -> [a] -> [a]
merge (x:xs) (y:ys) | x<y = x:merge xs (y:ys)| x==y = x:merge xs ys
                           | x>y = y:merge (x:xs) ys
```
# > **primes** !! 10 31 (**0.03** secs, **383,624** bytes) > **primes** !! 100 547 (**0.00** secs, **737,784** bytes) > **primes** !! 1000 7927 (**0.03** secs, **8,701,248** bytes) > **primes** !! 10000 104743 (**0.56** secs, **193,131,088** bytes) > **primes** !! 100000 1299721 (**16.24** secs, **4,732,743,360** bytes) 31 547 7927 104743

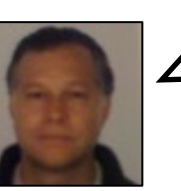

 $\angle$  Same as the previous slide, except that the smaller program is the **unfaithful sieve**.

 $\sum$ 

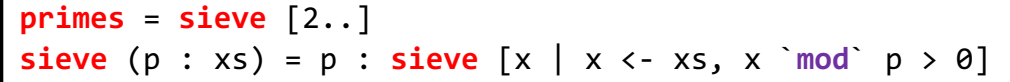

```
> primes !! 10
(0.00 secs, 388,448 bytes)
> primes !! 100
(0.01 secs, 1,571,864 bytes)
> primes !! 1000
(0.22 secs, 131,166,832 bytes)
> primes !! 10000
(20.78 secs, 14,123,155,080 bytes)
```
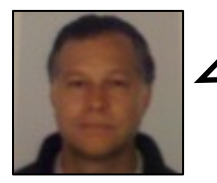

What would **Melissa O'Neill** make of **Richard Bird**'s **primes** program?

There is no need for us to speculate because the program is the subject of her paper's epilogue.

# The Genuine Sieve of Eratosthenes

# **6 Epilogue**

In discussing earlier drafts of this paper with other members of the **functional programming community**, I discovered that **some** functional programmers prefer to work solely with lists whenever possible, despite the ease with which languages such as **Haskell and ML represent more advanced data structures.**

Thus a frequent question from readers of earlier drafts whether a genuine Sieve of Eratosthenes could be implemented using **only lists.**

Some of those readers wrote their own implementations to show that you can indeed to so.

In a personal communication, Richard Bird suggested the following as a faithful list-based implementation of the Sieve of **Eratosthenes.**

This implementation maps well to the key ideas of this paper, so with his permission I have reproduced it.

The composites structure is our "table of iterators", but rather than using a tree or heap to represent the table, he uses a simple list of lists.

Each of the inner lazy lists corresponds to our "iterators". Removing elements from the front of the union of this list corresponds to removing elements from our priority queue.

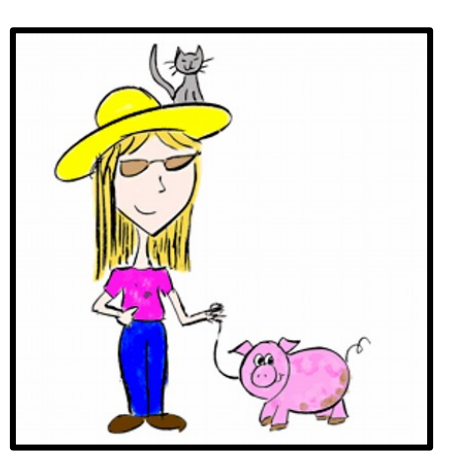

**Melissa O'Neill @imneme**

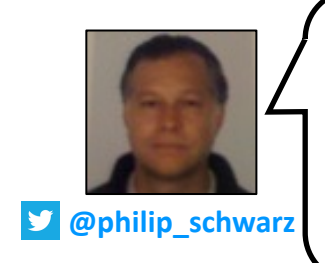

On the next slide we see the two programs by **Bird**, the one in the paper and the one in his book.

The programs clearly implement exactly the same algorithm, the only differences being some function names, the inlining of **multiples**, and **the reduced accessibility / scope of two subordinate functions.** 

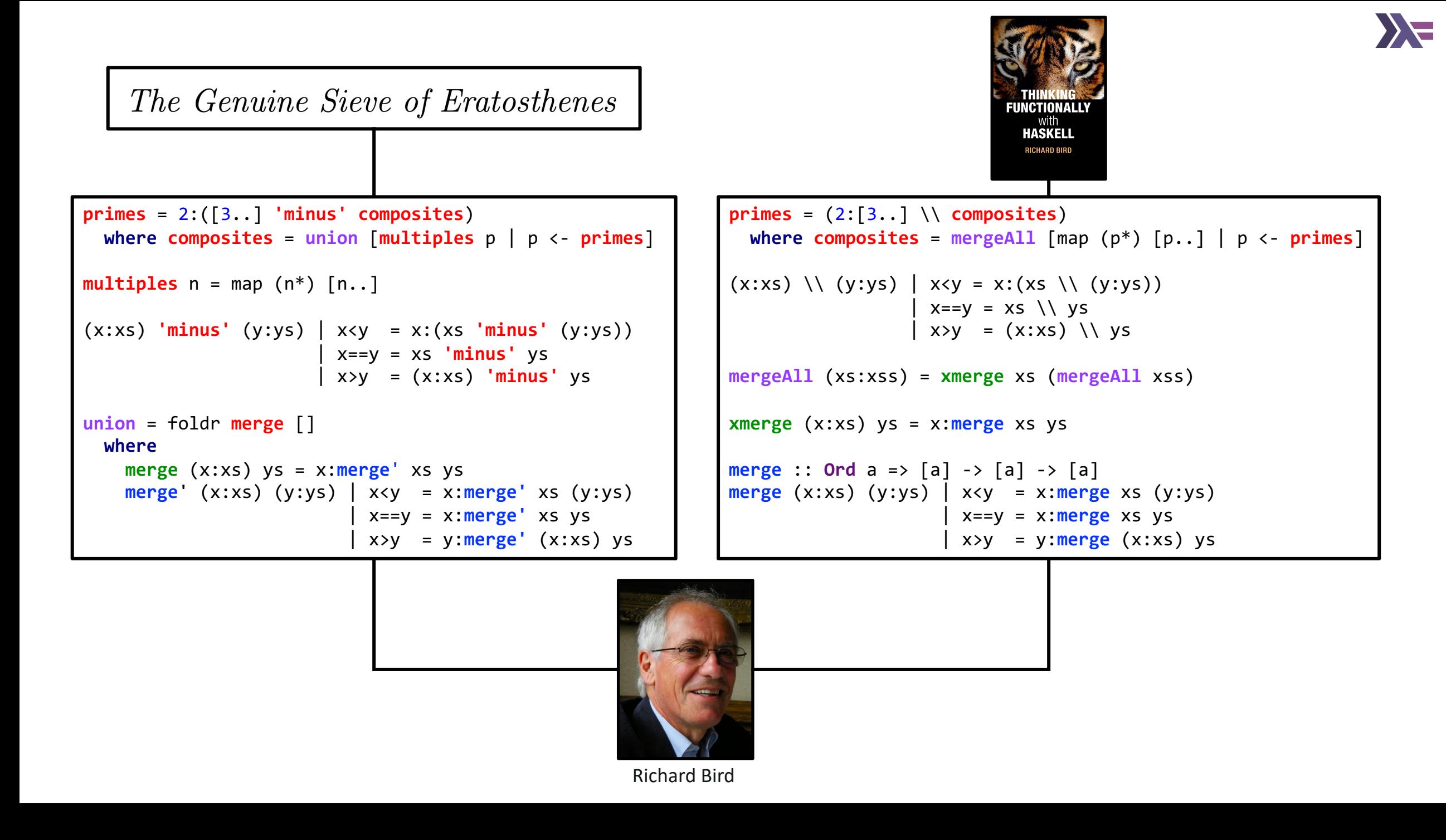

This code makes careful use of laziness. In particular, Bird remarks that "Taking the union of the infinite list of infinite lists  $[4,6,8,10,1]$ ,  $[9,12,15,18.1]$ ,  $[25,30,35,40,...]$ ,...] is tricky unless we exploit the fact that the first element of the result is the first element of the first infinite list. That is why union is defined in the way it is in order to be a productive function."

While this incarnation of the Sieve of Eratosthenes does achieve the same ends as our earlier implementations, its list-based implementation does not give the same asymptotic performance. The structure of Bird's table, in which the list of composites generated by the kth prime is the kth element in the outer list, means that when we are checking the i<sup>th</sup> number for primality, **union requires** π( √i) k=1 k/pk ∈ Θ(√ i/(log i)2) **time, resulting in a time complexity of** Θ(n √n log log n/(log n)2)**, making it asymptotically worse than trial division, but only by a factor of** log log n**.**

In practice, Bird's version is good enough for many purposes. His code is about four times faster than our trial-division implementation for small n, and because log log n grows very slowly, it is faster for all practical sizes of n. It is also faster than our initial tree-based code for n < 108.5, and faster than the basic priority-queue version for n < 275, 000, but never faster than the priority-queue version that uses the wheel. Incidentally, Bird's algorithm could be modified to support the wheel optimizations, but the changes are nontrivial (in particular, multiples would need to take account of the wheel).

For any problem, there is a certain challenge in trying to solve it elegantly using only lists, but there are nevertheless good reasons to avoid too much of a fixation on lists, particularly if a focus on seeking elegant list-based solutions induces a myopia for **elegant solutions that use other well-known data structures**. For example, some of the people with whom I discussed the ideas in this paper were not aware that a solution using a heap was possible in a purely functional language because they had never seen one used in a functional context. The vast majority of well-understood standard data structures can be as available in a functional environment as they are in an imperative one, and in my opinion, we should not be afraid to be seen to use them.

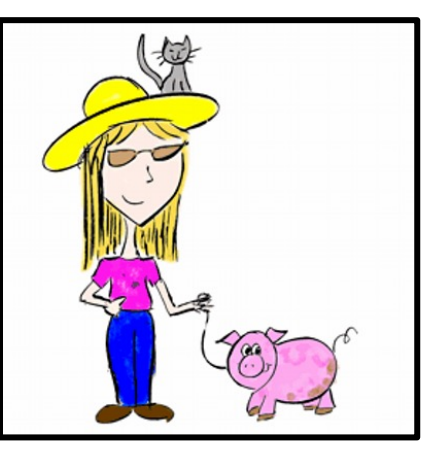

**Melissa O'Neill @imneme**

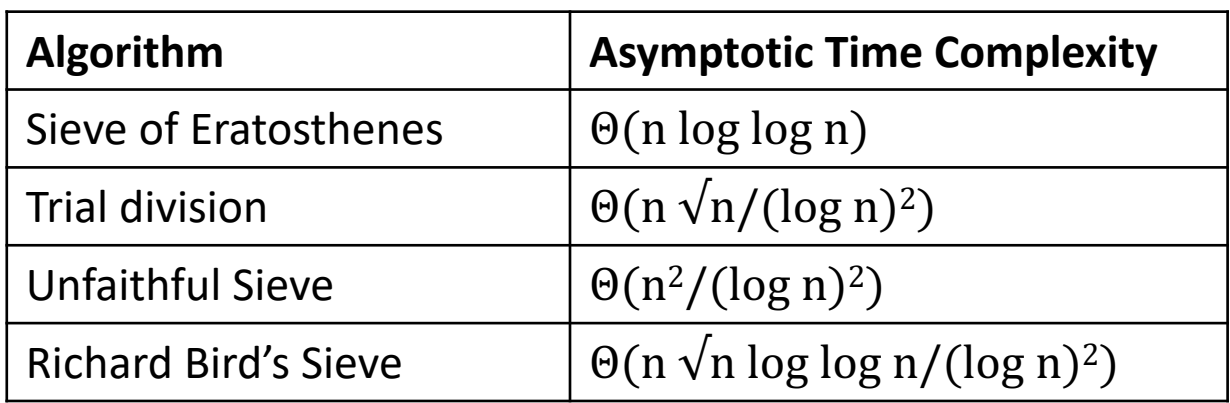

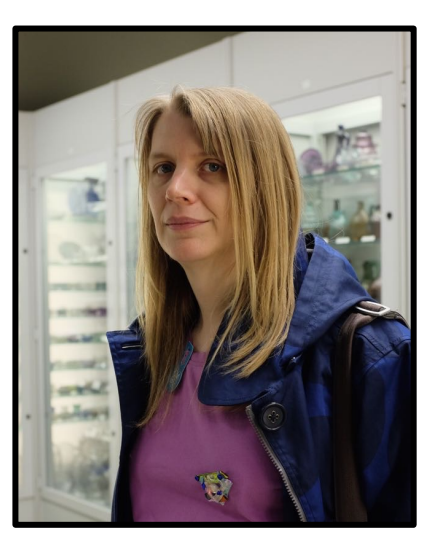

**Melissa O'Neill @imneme**

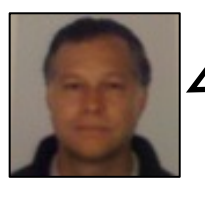

 $\sum$ 

Now let's translate **Bird**'s program into **Scala**. (I have tweaked some function names a bit).

Again, because the **Haskell** version uses an **infinite list**, in **Scala** we use an **infinite lazy list**.

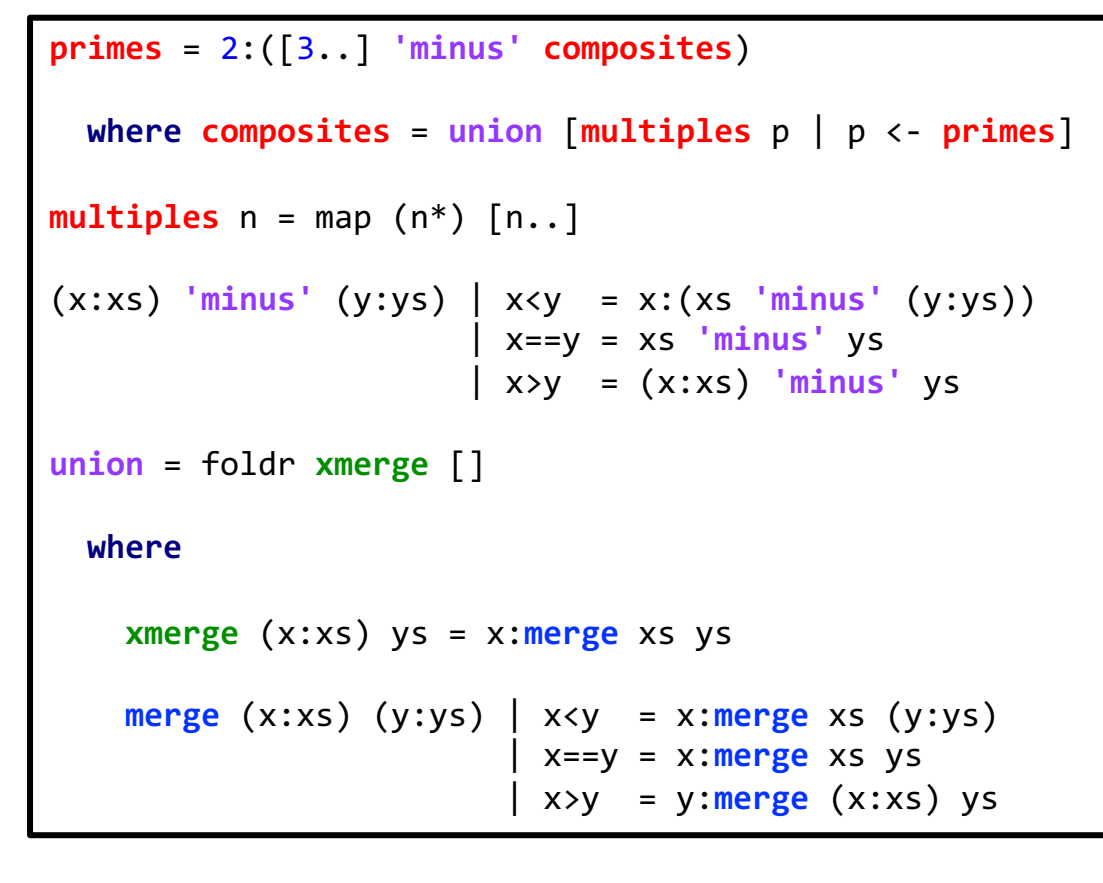

```
def primes: LazyList[Int] =
```

```
def composites = \text{union} \{ \text{for } p \leq - \text{primes yield multiples}(p) \}
```
2 #:: **minus**(**LazyList**.**from**(3), **composites**)

```
def multiples(n: Int) = LazyList.from(n) map (n * _)
```

```
val minus: (LazyList[Int], LazyList[Int]) => LazyList[Int] =
  case (x #:: xs, y #:: ys) =>
    if x \leftrightarrow y then x \#:: minus(xs, y#::ys)else if x==y then minus(xs,ys)
    else minus(x#::xs,ys)
```
**def union**(xss: **LazyList**[**LazyList**[**Int**]]): **LazyList**[**Int**] =

```
def merge: (LazyList[Int], LazyList[Int]) => LazyList[Int] =
  case (x #:: xs, y #:: ys) =>
    if x \leftrightarrow y then x \#:: merge(xs, y#::ys)else if x==y then x #:: merge(xs,ys)
    else y #:: merge(x#::xs,ys)
```

```
val xmerge: (LazyList[Int], LazyList[Int]) => LazyList[Int] =
  case (x #:: xs, ys) => x #:: merge(xs,ys)
```

```
xss.foldRight(LazyList.empty[Int])(xmerge)
```
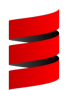

```
def primes: LazyList[Int] =
```

```
def composites = union { for p <- primes yield multiples(p) }
```

```
2 #:: minus(LazyList.from(3), composites)
```

```
def multiples(n: Int) = LazyList.from(n) map (n * _)
```

```
val minus: (LazyList[Int], LazyList[Int]) => LazyList[Int] =
 case (x #:: xs, y #:: ys) =>
   if x<y then x #:: minus(xs,y#::ys)
   else if x==y then minus(xs,ys)
   else minus(x#::xs,ys)
```

```
def union(xss: LazyList[LazyList[Int]]): LazyList[Int] =
```

```
def merge: (LazyList[Int], LazyList[Int]) => LazyList[Int] =
  case (x #:: xs, y #:: ys) =>
    if x<y then x #:: merge(xs,y#::ys)
    else if x==y then x #:: merge(xs,ys)
    else y #:: merge(x#::xs,ys)
```

```
val xmerge: (LazyList[Int], LazyList[Int]) => LazyList[Int] =
  case (x #:: xs, ys) => x #:: merge(xs,ys)
```
xss.foldRight(**LazyList**.**empty**[**Int**])(**xmerge**)

Unfortunately the **Scala** program encounters a **StackOverflowError**.

As seen earlier, the **Haskell** program makes careful use of **laziness** to deal with problems like the following:

- "in order to determine the first element of **primes**, the computation requires the first element of **composites**, which in turn requires the first element of **primes**".
- "Taking the **union** of the **infinite list** of **infinite lists** [[4,6,8,10,..], [9,12,15,18..], [25,30,35,40,...],...] is **tricky** unless we exploit the fact that the first element of the result is the first element of the first infinite list. That is why **union** is defined in the way it is in order to be a **productive function**."

While the **Scala** program enlists the **laziness** of **LazyList**, it is defeated by the fact that while **Haskell**'s **right fold** over an **infinite list** can terminate if the **folded function** is **non-strict** in its right parameter, **Scala**'s **foldRight** function always **fails** to **terminate** when invoked on an **infinite list**.

**primes** calls **composites** which calls **union** which calls **foldRight**, but because the latter wants to **consume** all of the **infinite list** of **infinite lists** that it is passed, it calls **primes** again, which calls **composites** which calls **union** which calls **foldRight** again, and so on, these **nested calls** using more and more **stack space** until it runs out (see next slide for a section of the stack trace).

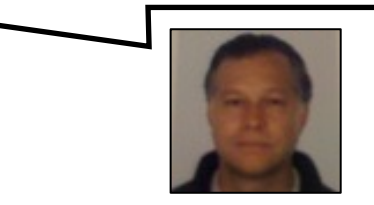

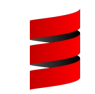

at scala.collection.immutable.LazyList\$Deferrer\$.\$anonfun\$\$hash\$colon\$colon\$extension\$2(LazyList.scala:1142) at scala.collection.immutable.LazyList.scala\$collection\$immutable\$LazyList\$\$state\$lzycompute(LazyList.scala:259) at scala.collection.immutable.LazyList.scala\$collection\$immutable\$LazyList\$\$state(LazyList.scala:252) at scala.collection.immutable.LazyList.isEmpty(LazyList.scala:269) at scala.collection.immutable.LazyList.\$anonfun\$mapImpl\$1(LazyList.scala:516) at scala.collection.immutable.LazyList.scala\$collection\$immutable\$LazyList\$\$state\$lzycompute(LazyList.scala:259) at scala.collection.immutable.LazyList.scala\$collection\$immutable\$LazyList\$\$state(LazyList.scala:252) at scala.collection.immutable.LazyList.isEmpty(LazyList.scala:269) at scala.collection.immutable.LazyList\$LazyIterator.hasNext(LazyList.scala:1250) at scala.collection.IterableOnceOps.reversed(IterableOnce.scala:1288) at scala.collection.IterableOnceOps.reversed\$(IterableOnce.scala:1285) at scala.collection.AbstractIterable.reversed(Iterable.scala:926) at scala.collection.IterableOnceOps.foldRight(IterableOnce.scala:665) at scala.collection.IterableOnceOps.foldRight\$(IterableOnce.scala:665) at scala.collection.AbstractIterable.foldRight(Iterable.scala:926) at UnfaithfulSieveFiniteList\$package\$.union(UnfaithfulSieveFiniteList.scala:86) at UnfaithfulSieveFiniteList\$package\$.composites\$1(UnfaithfulSieveFiniteList.scala:55) at UnfaithfulSieveFiniteList\$package\$.primes\$\$anonfun\$1(UnfaithfulSieveFiniteList.scala:56) at scala.collection.immutable.LazyList\$Deferrer\$.\$anonfun\$\$hash\$colon\$colon\$extension\$2(LazyList.scala:1142) at scala.collection.immutable.LazyList.scala\$collection\$immutable\$LazyList\$\$state\$lzycompute(LazyList.scala:259) at scala.collection.immutable.LazyList.scala\$collection\$immutable\$LazyList\$\$state(LazyList.scala:252) at scala.collection.immutable.LazyList.isEmpty(LazyList.scala:269) at scala.collection.immutable.LazyList.\$anonfun\$mapImpl\$1(LazyList.scala:516) at scala.collection.immutable.LazyList.scala\$collection\$immutable\$LazyList\$\$state\$lzycompute(LazyList.scala:259) at scala.collection.immutable.LazyList.scala\$collection\$immutable\$LazyList\$\$state(LazyList.scala:252) at scala.collection.immutable.LazyList.isEmpty(LazyList.scala:269) at scala.collection.immutable.LazyList\$LazyIterator.hasNext(LazyList.scala:1250) at scala.collection.IterableOnceOps.reversed(IterableOnce.scala:1288) at scala.collection.IterableOnceOps.reversed\$(IterableOnce.scala:1285) at scala.collection.AbstractIterable.reversed(Iterable.scala:926) at scala.collection.IterableOnceOps.foldRight(IterableOnce.scala:665) at scala.collection.IterableOnceOps.foldRight\$(IterableOnce.scala:665) at scala.collection.AbstractIterable.foldRight(Iterable.scala:926) at UnfaithfulSieveFiniteList\$package\$.union(UnfaithfulSieveFiniteList.scala:86) at UnfaithfulSieveFiniteList\$package\$.composites\$1(UnfaithfulSieveFiniteList.scala:55) at UnfaithfulSieveFiniteList\$package\$.primes\$\$anonfun\$1(UnfaithfulSieveFiniteList.scala:56) at scala.collection.immutable.LazyList\$Deferrer\$.\$anonfun\$\$hash\$colon\$colon\$extension\$2(LazyList.scala:1142) at scala.collection.immutable.LazyList.scala\$collection\$immutable\$LazyList\$\$state\$lzycompute(LazyList.scala:259) at scala.collection.immutable.LazyList.scala\$collection\$immutable\$LazyList\$\$state(LazyList.scala:252) at scala.collection.immutable.LazyList.isEmpty(LazyList.scala:269) at scala.collection.immutable.LazyList.\$anonfun\$mapImpl\$1(LazyList.scala:516) at scala.collection.immutable.LazyList.scala\$collection\$immutable\$LazyList\$\$state\$lzycompute(LazyList.scala:259) at scala.collection.immutable.LazyList.scala\$collection\$immutable\$LazyList\$\$state(LazyList.scala:252) at scala.collection.immutable.LazyList.isEmpty(LazyList.scala:269) at scala.collection.immutable.LazyList\$LazyIterator.hasNext(LazyList.scala:1250) at scala.collection.IterableOnceOps.reversed(IterableOnce.scala:1288) at scala.collection.IterableOnceOps.reversed\$(IterableOnce.scala:1285) at scala.collection.AbstractIterable.reversed(Iterable.scala:926) at scala.collection.IterableOnceOps.foldRight(IterableOnce.scala:665) at scala.collection.IterableOnceOps.foldRight\$(IterableOnce.scala:665) at scala.collection.AbstractIterable.foldRight(Iterable.scala:926) at UnfaithfulSieveFiniteList\$package\$.union(UnfaithfulSieveFiniteList.scala:86) at UnfaithfulSieveFiniteList\$package\$.composites\$1(UnfaithfulSieveFiniteList.scala:55) at UnfaithfulSieveFiniteList\$package\$.primes\$\$anonfun\$1(UnfaithfulSieveFiniteList.scala:56)

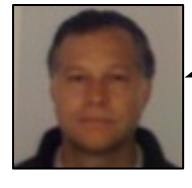

It turns out that switching from the **eager foldRight** function provided by the **Scala** standard library to the **lazy foldRight** function provided by **Cat**'s **Foldable** type class resolves the problem.

### **package** cats

```
…
@typeclass trait Traverse[F[_]] extends Functor[F] with Foldable[F] … {
```

```
@typeclass trait Foldable[F[_]] … {
```

```
/**
```
\*

**…**

…

```
* Left associative fold on 'F' using the function 'f'.
```

```
…
*/
```

```
def foldLeft[A, B](fa: F[A], b: B)(f: (B, A) => B): B
```

```
/**
```

```
* Right associative lazy fold on `F` using the folding function 'f'.
*
* This method evaluates `lb` lazily (in some cases it will not be
* needed), and returns a lazy value. We are using ` (A, Eval[B]) =>
* Eval[B]` to support laziness in a stack-safe way. Chained
* computation should be performed via .map and .flatMap.
*
* For more detailed information about how this method works see the
* documentation for `Eval[_]`.
…
*/
```
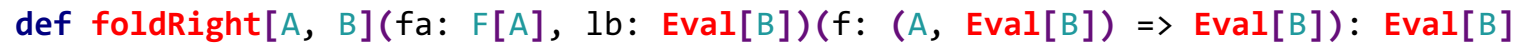

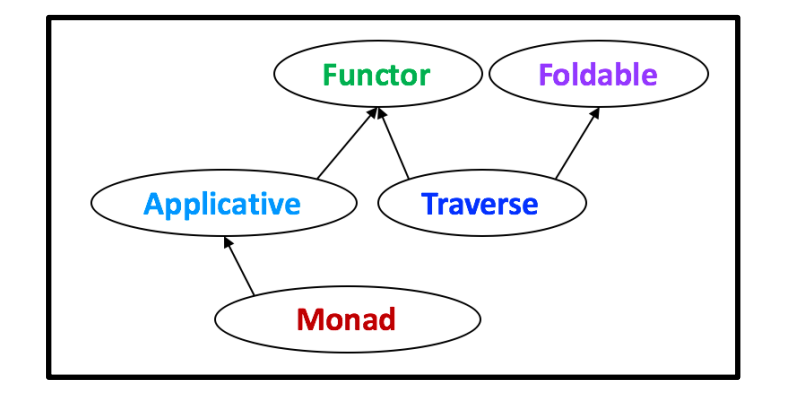

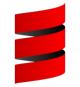

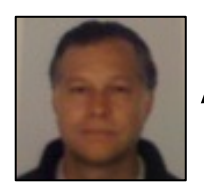

To use the **lazy right fold** we have to modify the **xmerge** function so that

- its second parameter, i.e. the **accumulator**, is an instance of the **Eval monad**
- its return type is also an instance of the **Eval monad**.

**def union**(xss: **LazyList**[**LazyList**[**Int**]]): **LazyList**[**Int**] =

**def merge**: (**LazyList**[**Int**], **LazyList**[**Int**]) => **LazyList**[**Int**] = …

**val xmerge**: (**LazyList**[**Int**], **LazyList**[**Int**]) => **LazyList**[**Int**] = **case** (x #:: xs, ys) => x #:: **merge**(xs,ys)

xss.foldRight(**LazyList**.**empty**[**Int**])(**xmerge**)

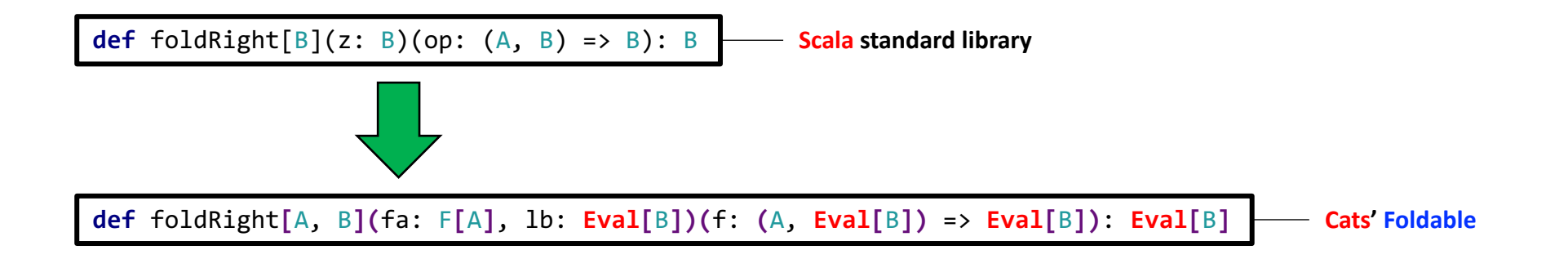

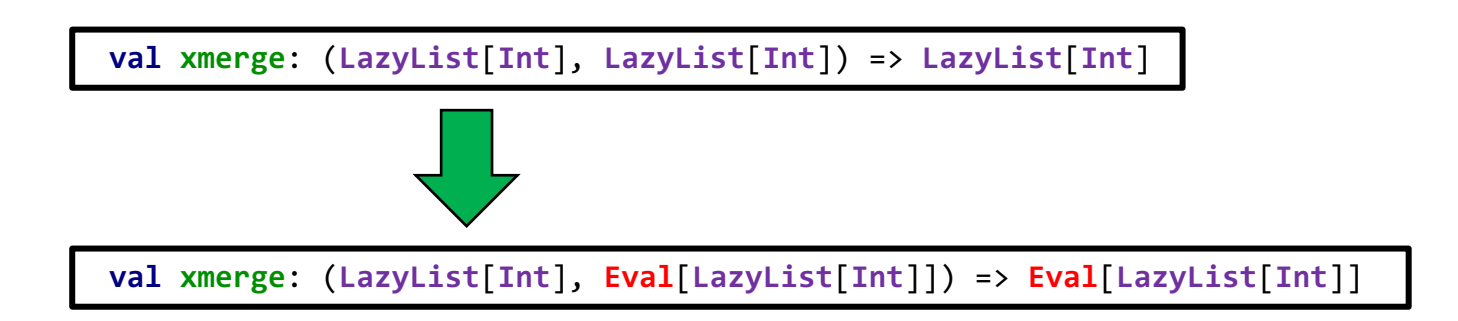

```
def union(xss: LazyList[LazyList[Int]]): LazyList[Int] =
 def merge: (LazyList[Int], LazyList[Int]) => LazyList[Int] = …
 val xmerge: (LazyList[Int], LazyList[Int]) => LazyList[Int] =
```

```
case (x #:: xs, ys) => x #:: merge(xs,ys)
```

```
xss.foldRight(LazyList.empty[Int])(xmerge)
```
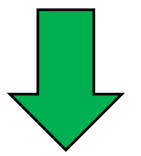

```
def union(xss: LazyList[LazyList[Int]]): LazyList[Int] =
  def merge: (LazyList[Int], LazyList[Int]) => LazyList[Int] = …
  import cats.{Foldable, Eval}
 val xmerge: (LazyList[Int], Eval[LazyList[Int]]) => Eval[LazyList[Int]] =
    case (x #:: xs, ysEval) => Eval.now(x #:: merge(xs,ysEval.value))
  Foldable[LazyList].foldRight(xss,Eval.now(LazyList.empty[Int]))(xmerge).value
```
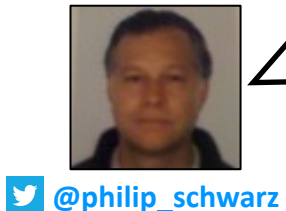

Thanks to **syntax extensions**, rather than calling the **foldRight** function provided by the **Foldable type class**, we can call the **foldr** function provided by **Foldable** instances.

The latter function is called **foldr** so that it does not clash with the **foldRight** function defined in the **Scala** standard library.

```
def union(xss: LazyList[LazyList[Int]]): LazyList[Int] =
```

```
def merge: (LazyList[Int], LazyList[Int]) => LazyList[Int] = …
```

```
import cats.{Foldable, Eval}
```

```
val xmerge: (LazyList[Int], Eval[LazyList[Int]]) => Eval[LazyList[Int]] =
  case (x #:: xs, ysEval) => Eval.now(x #:: merge(xs,ysEval.value))
```
**Foldable**[**LazyList**].foldRight(xss,**Eval**.**now**(**LazyList**.**empty**[**Int**]))(**xmerge**).**value**

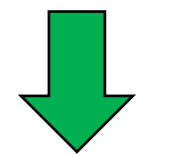

```
def union(xss: LazyList[LazyList[Int]]): LazyList[Int] =
```

```
def merge: (LazyList[Int], LazyList[Int]) => LazyList[Int] = …
```

```
import cats.Eval
import cats.implicits._
```

```
val xmerge: (LazyList[Int], Eval[LazyList[Int]]) => Eval[LazyList[Int]] =
  case (x #:: xs, ysEval) => Eval.now(x #:: merge(xs,ysEval.value))
```

```
xss.foldr(Eval.now(LazyList.empty[Int]))(xmerge).value
```
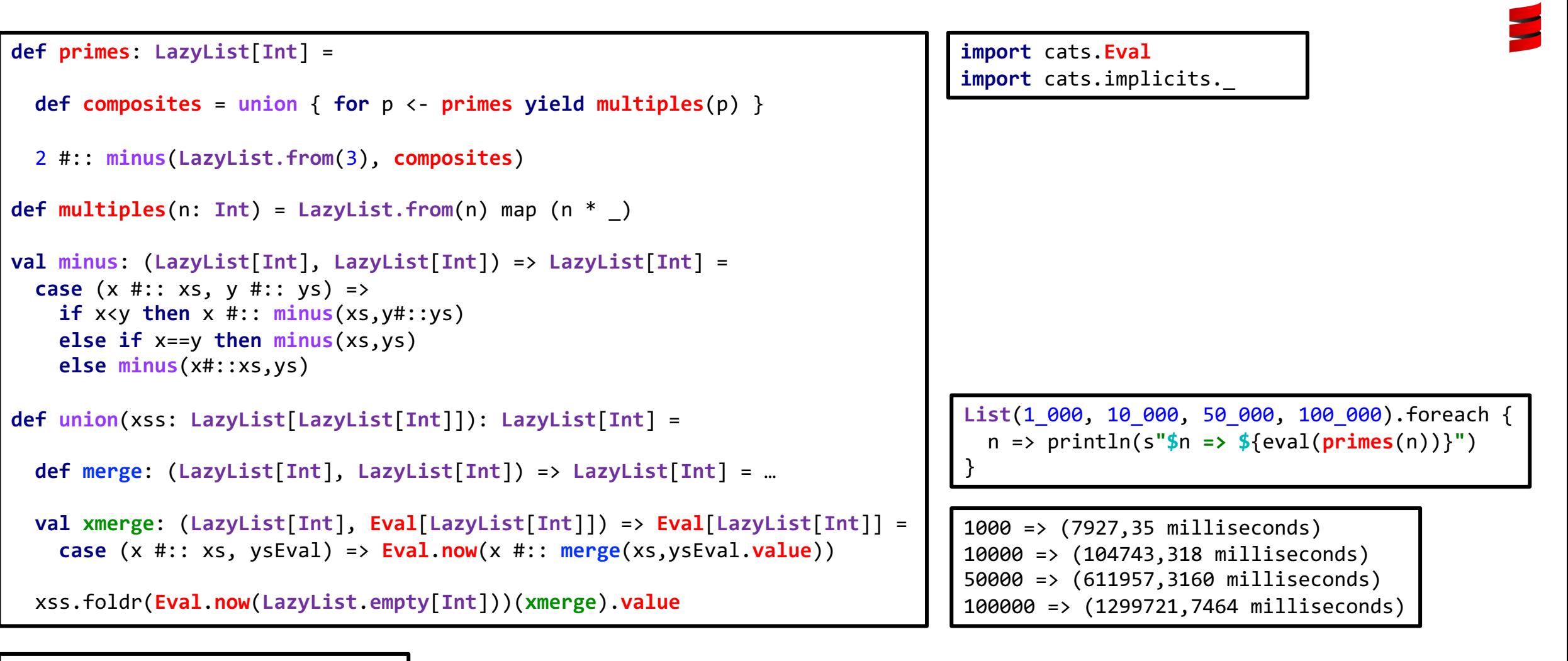

println(**primes**.**take**(100).toList)

**List**(2, 3, 5, 7, 11, 13, 17, 19, 23, 29, 31, 37, 41, 43, 47, 53, 59, 61, 67, 71, 73, 79, 83, 89, 97, 101, 103, 107, 109, 113, 127, 131, 137, 139, 149, 151, 157, 163, 167, 173, 179, 181, 191, 193, 197, 199, 211, 223, 227, 229, 233, 239, 241, 251, 257, 263, 269, 271, 277, 281, 283, 293, 307, 311, 313, 317, 331, 337, 347, 349, 353, 359, 367, 373, 379, 383, 389, 397, 401, 409, 419, 421, 431, 433, 439, 443, 449, 457, 461, 463, 467, 479, 487, 491, 499, 503, 509, 521, 523, 541)

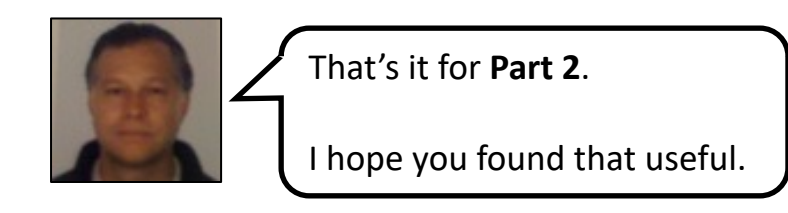